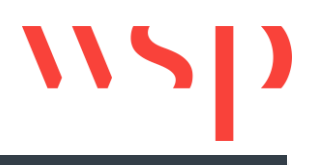

## What's New

## ProSig 6.42 SP10 **ProSig®**<br>Planungssoftware für Bahnanlagen

Die Einträge zu Neuerungen und Fehlerbeseitigungen beziehen sich auf

- Implementierung von Funktionen in ProSig
- Aufbau und Inhalt der ProSig-Hilfe
- Beseitigung von Fehlern, die aus den Supportfällen gemeldet wurden

Bei Fragen oder Anregungen wenden Sie sich bitte an unseren ProSig-Support:

Tel.: 0531/2341-123

Mail: [prosig.support@wsp.com](mailto:prosig.support@wsp.com)

Antworten auf die häufigsten Fragen finden Sie in der FAQ im Downloadbereich unserer Homepage (www.prosig.de/download): [FAQ.pdf](http://www.prosig.de/fileadmin/user_upload/FAQ_6.pdf)

Neuerungen und Fehlerbeseitigungen finden Sie in der What's New in Ihrer Version oder im Downloadbereich unserer Homepage: What's New.pdf

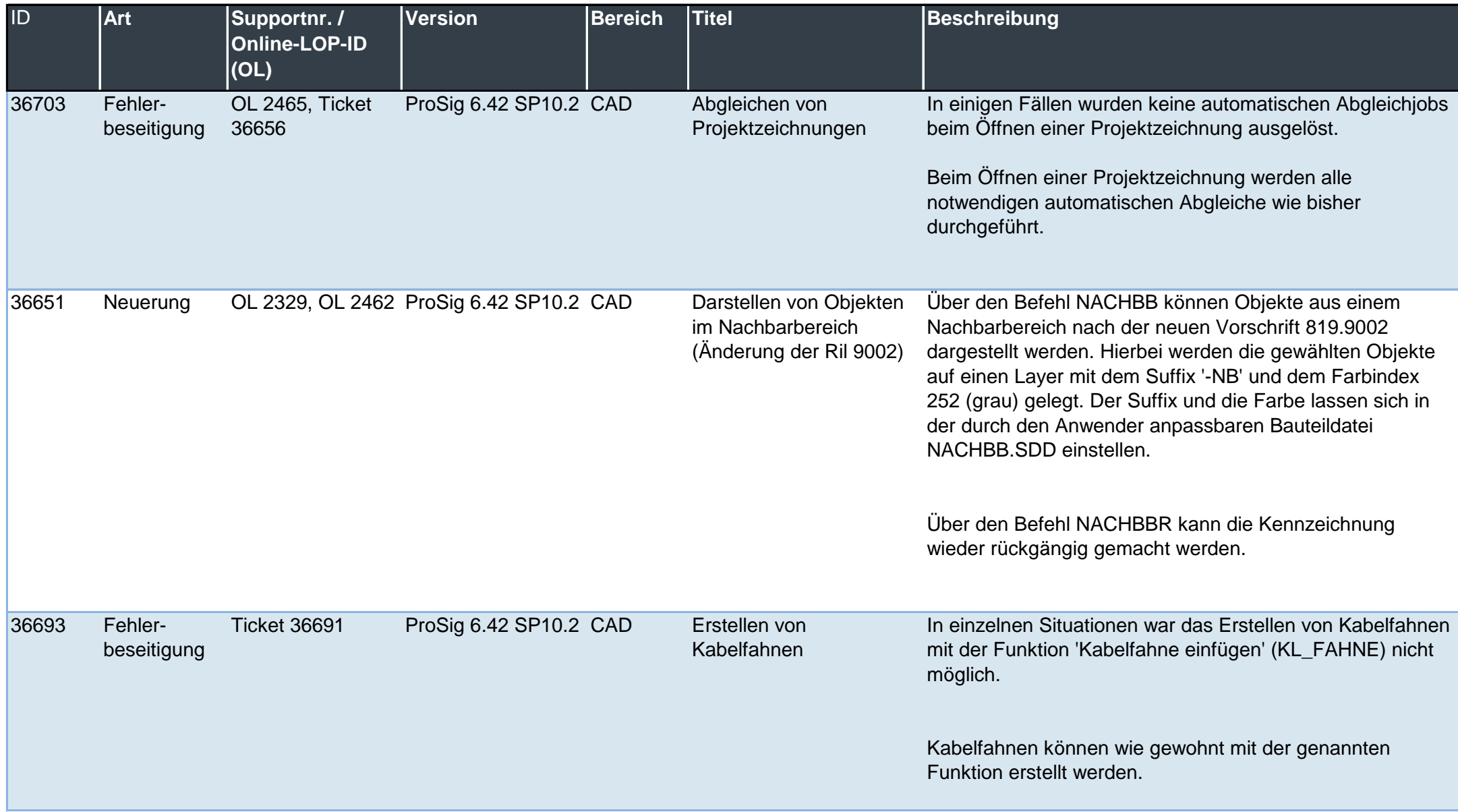

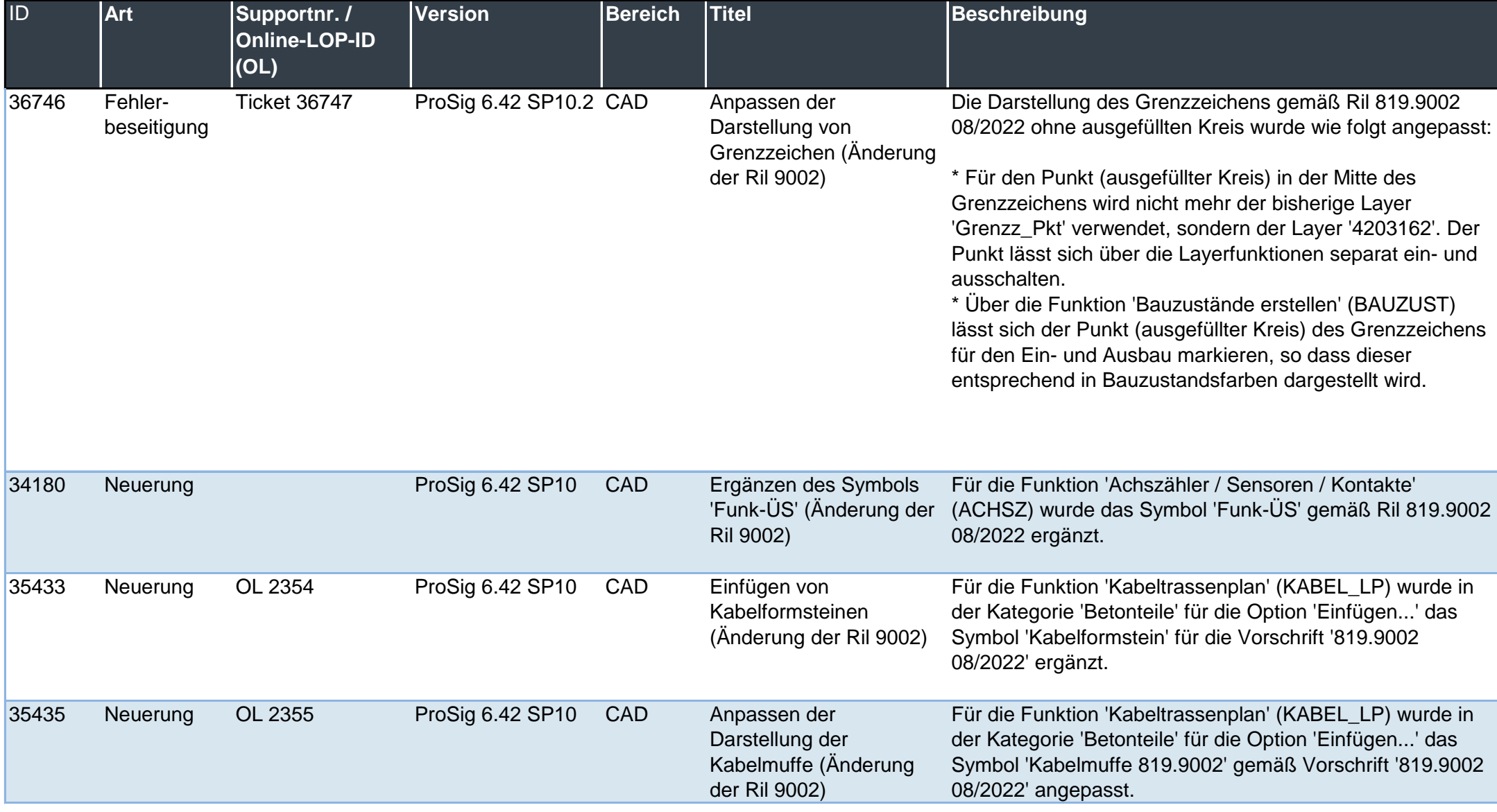

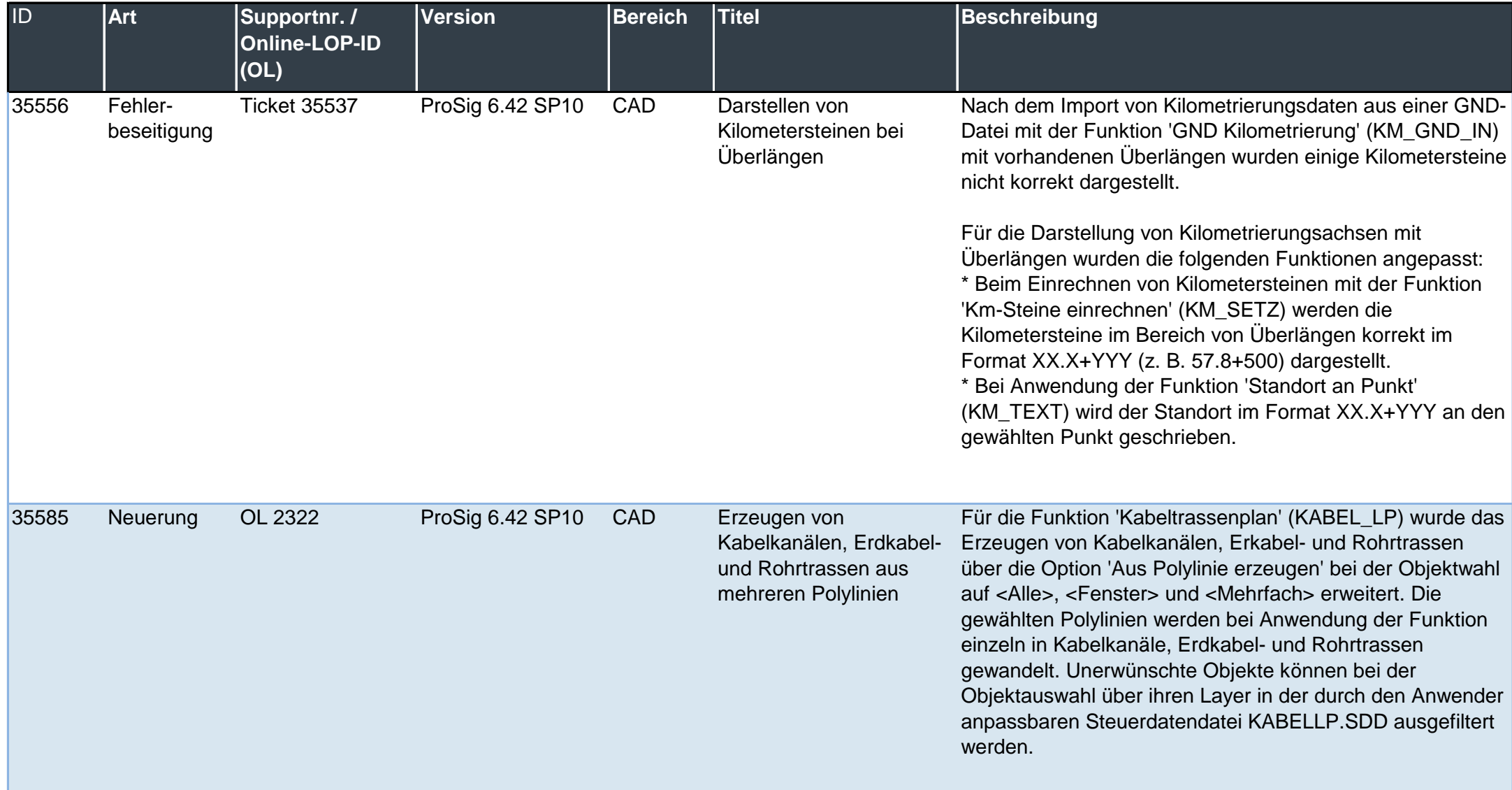

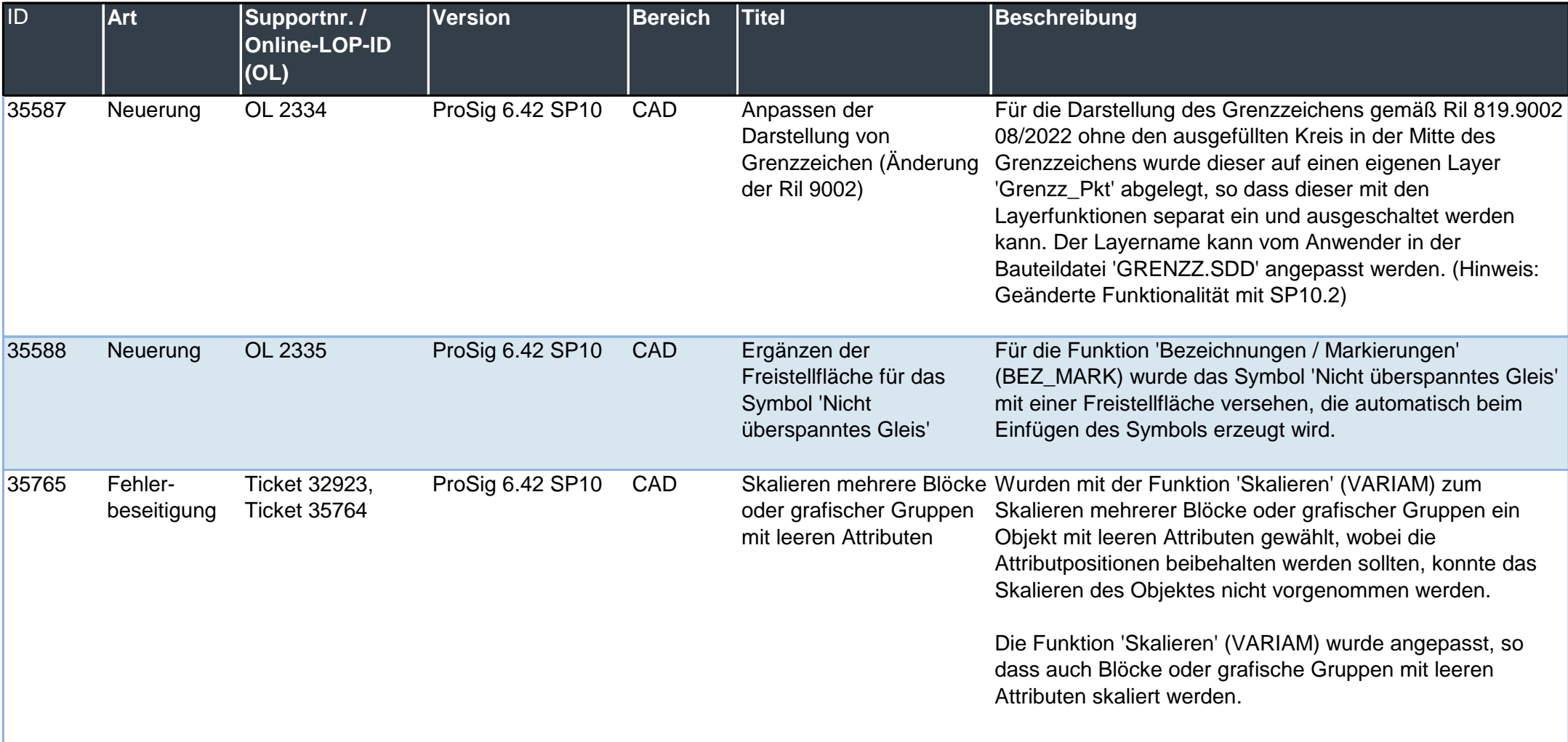

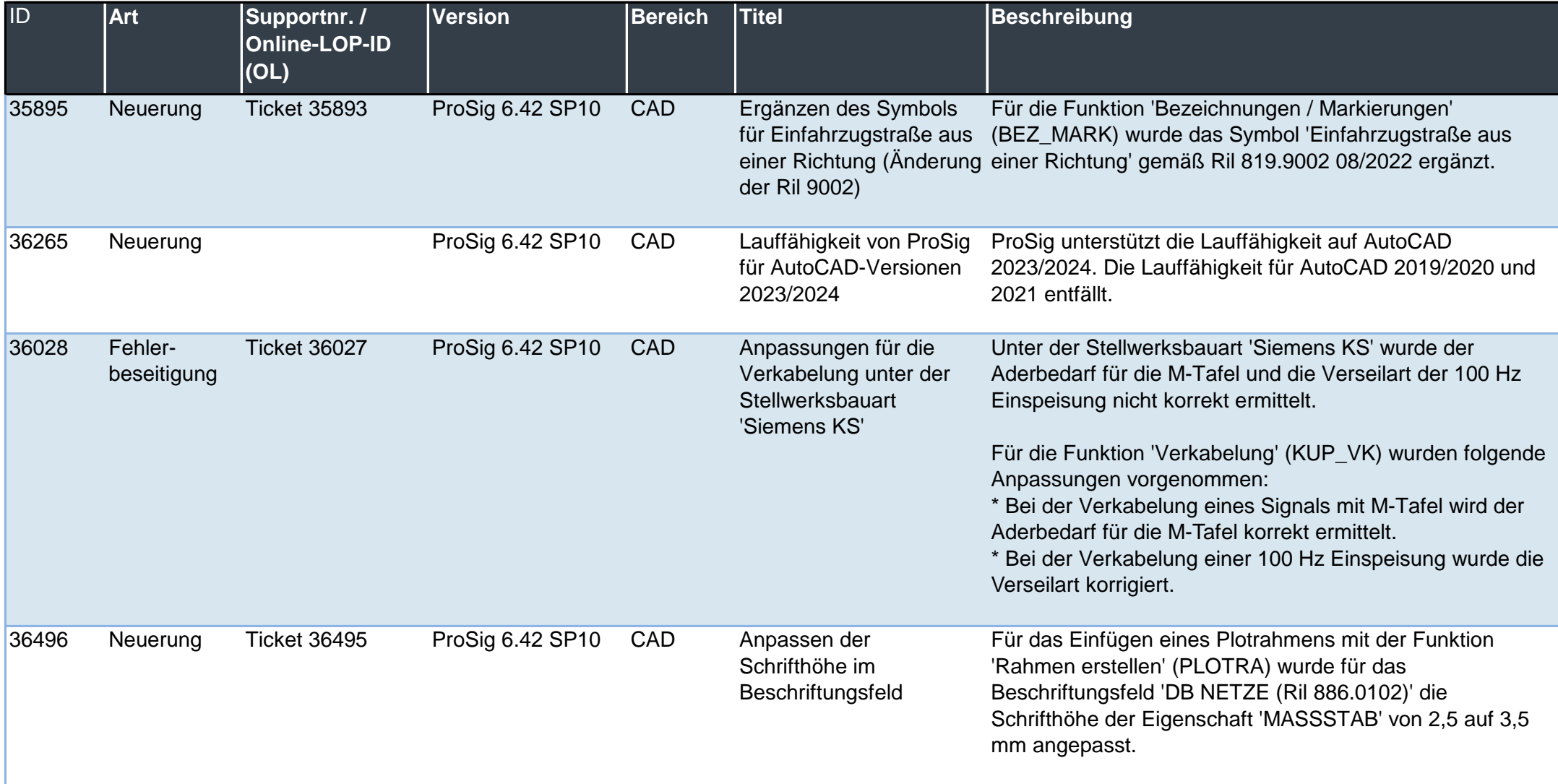

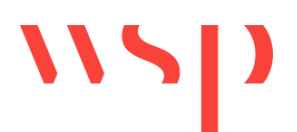

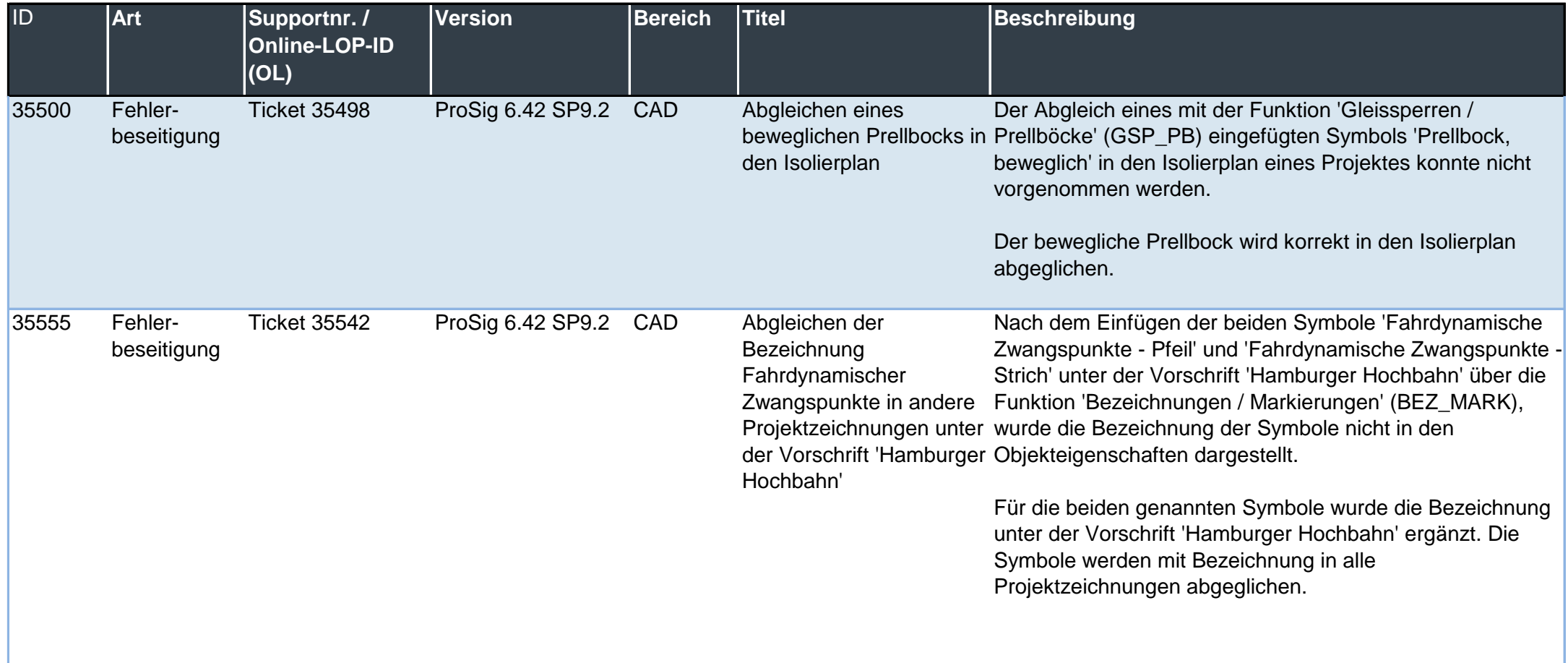

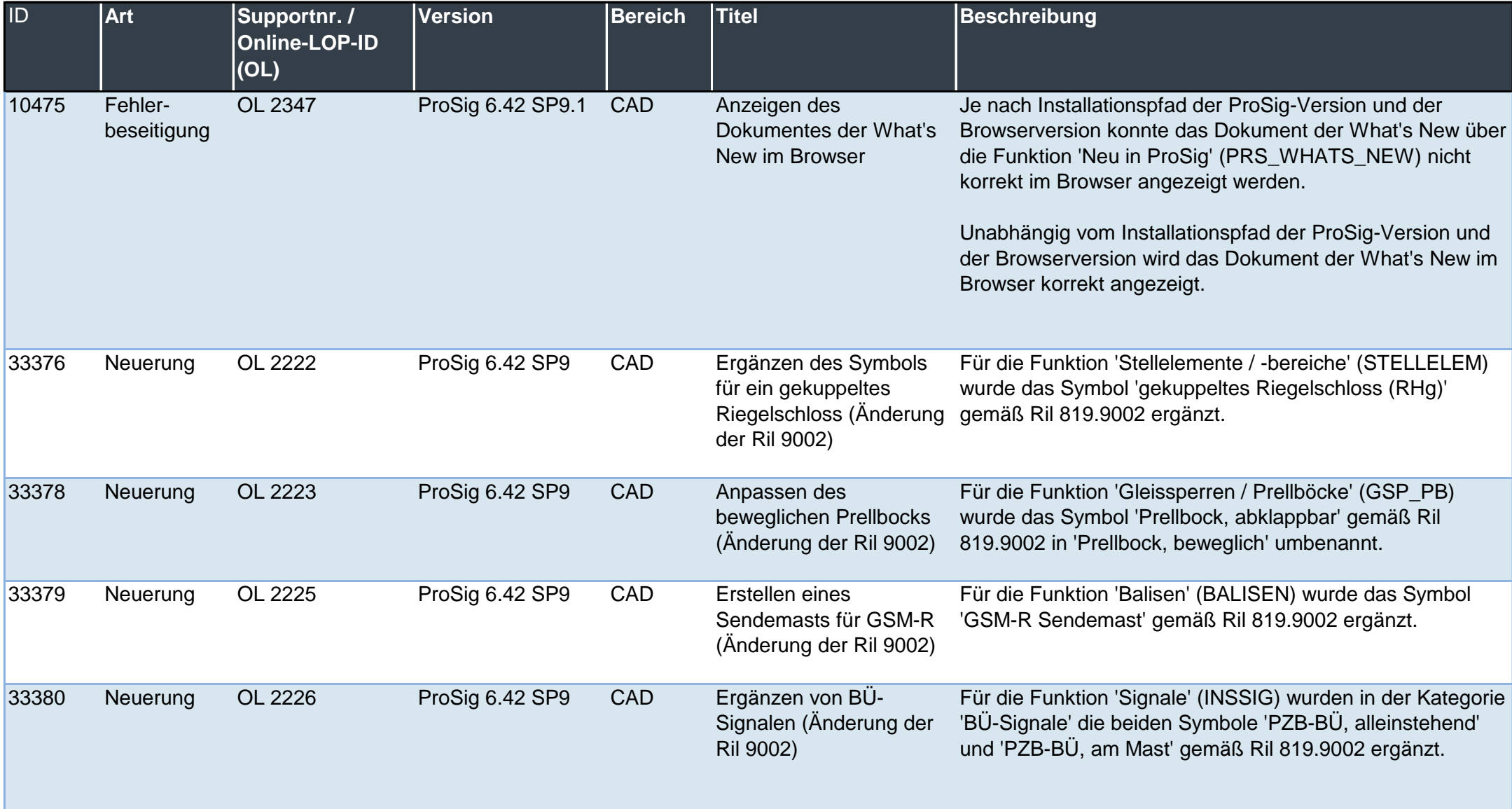

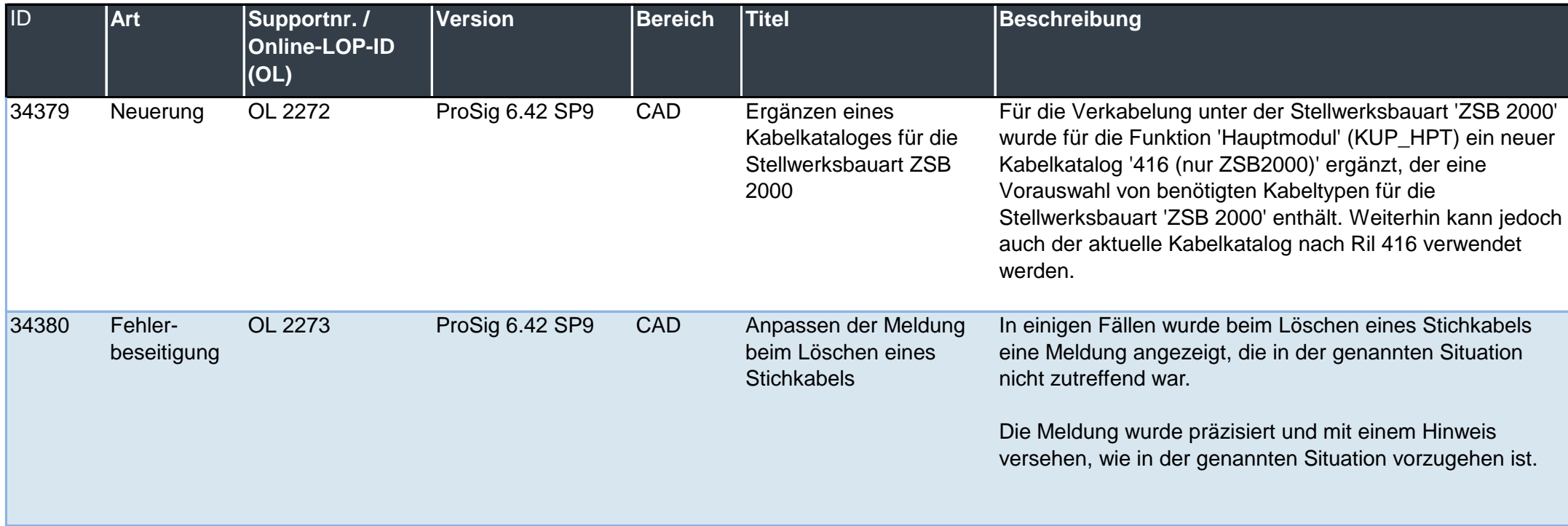

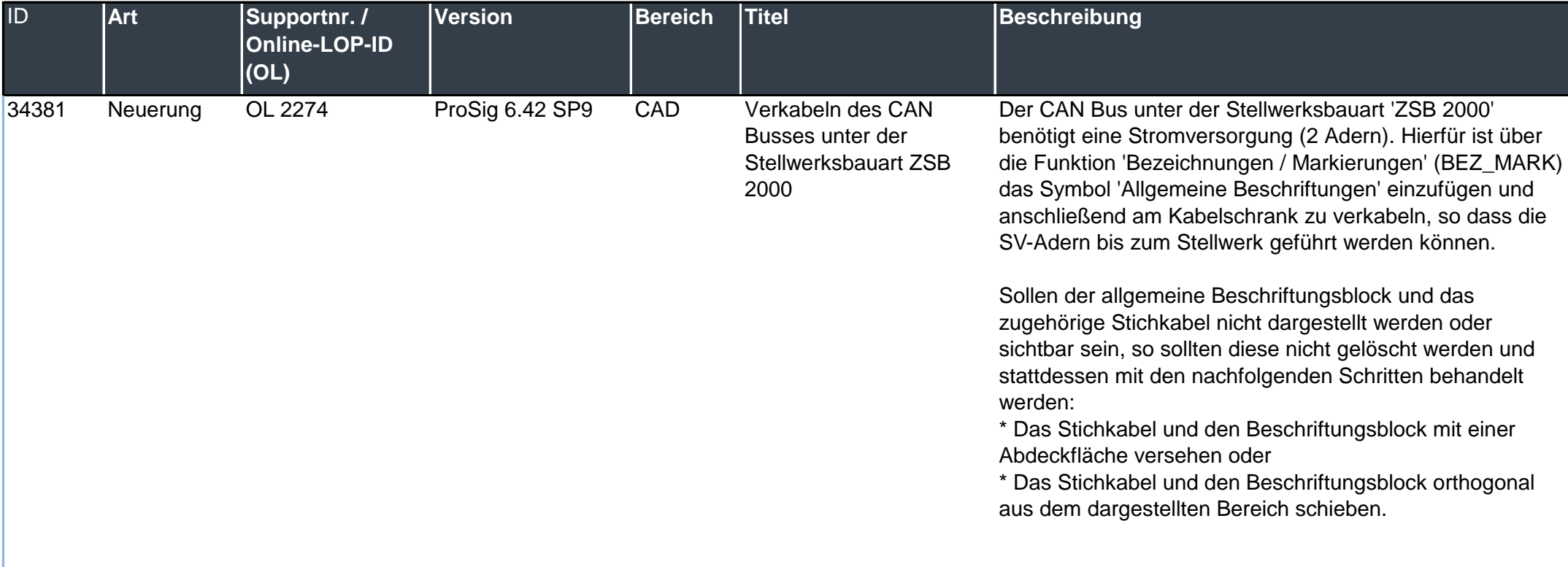

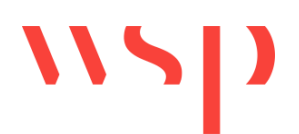

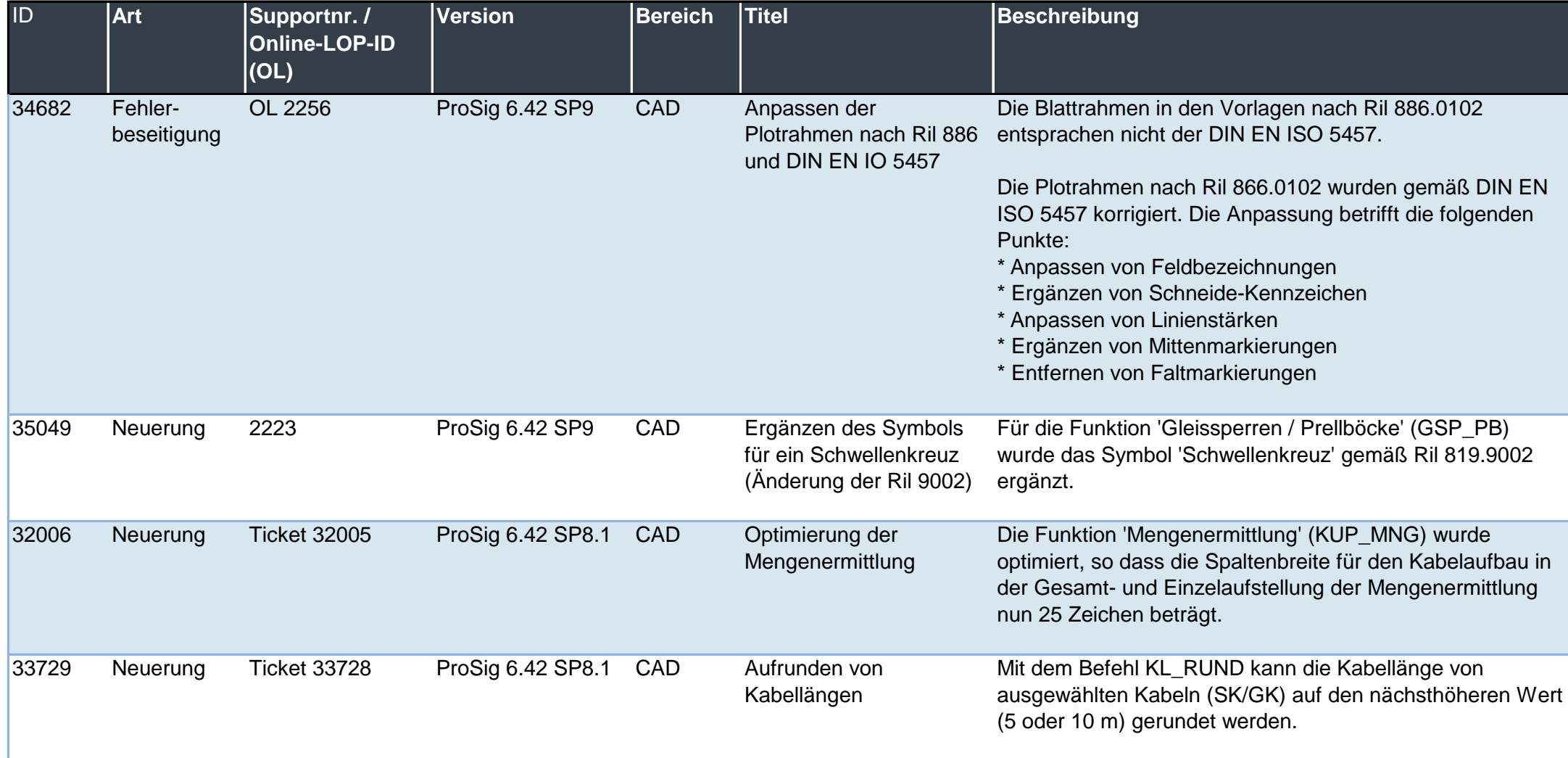

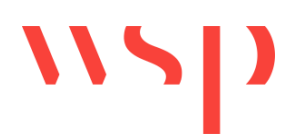

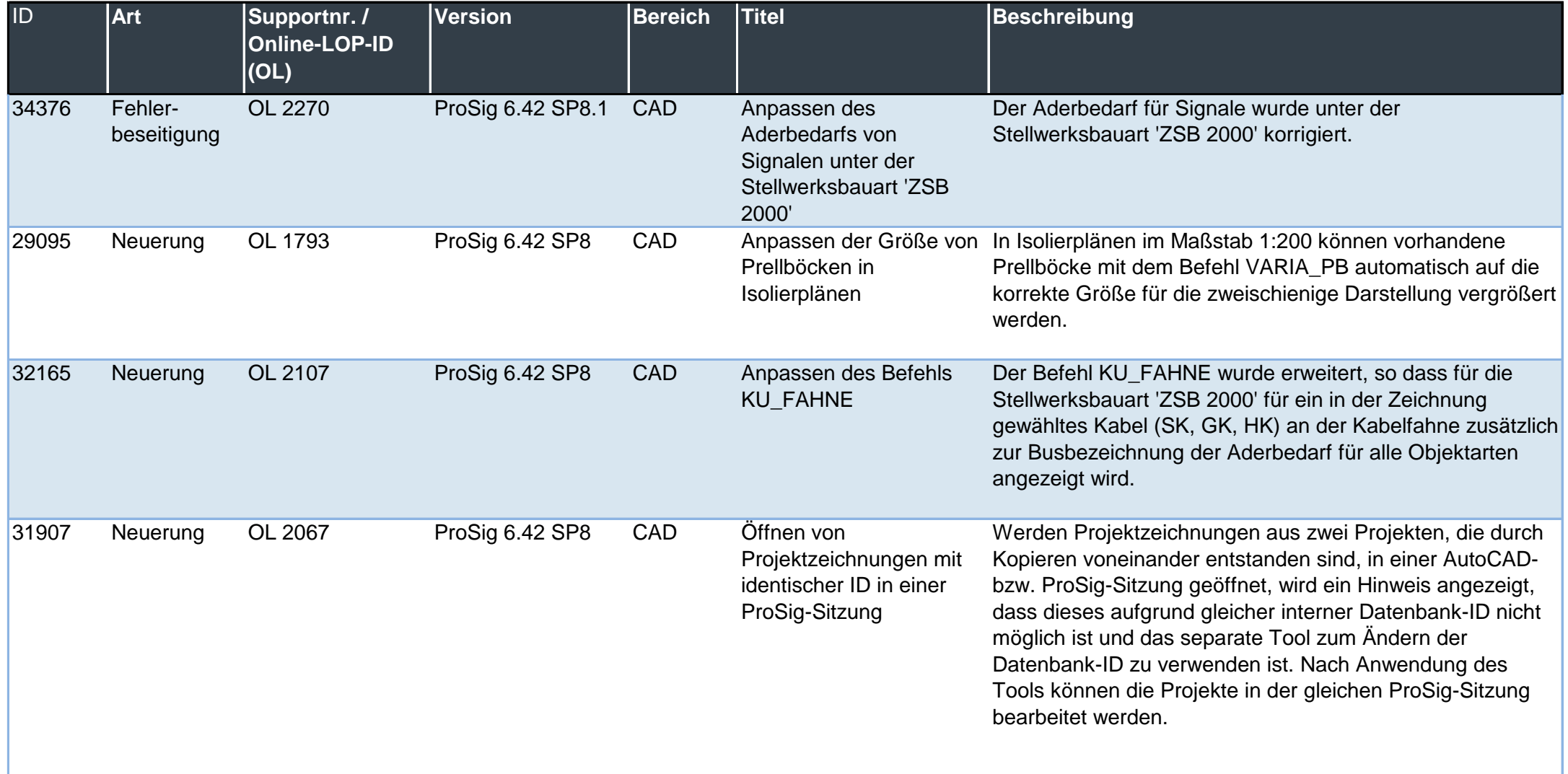

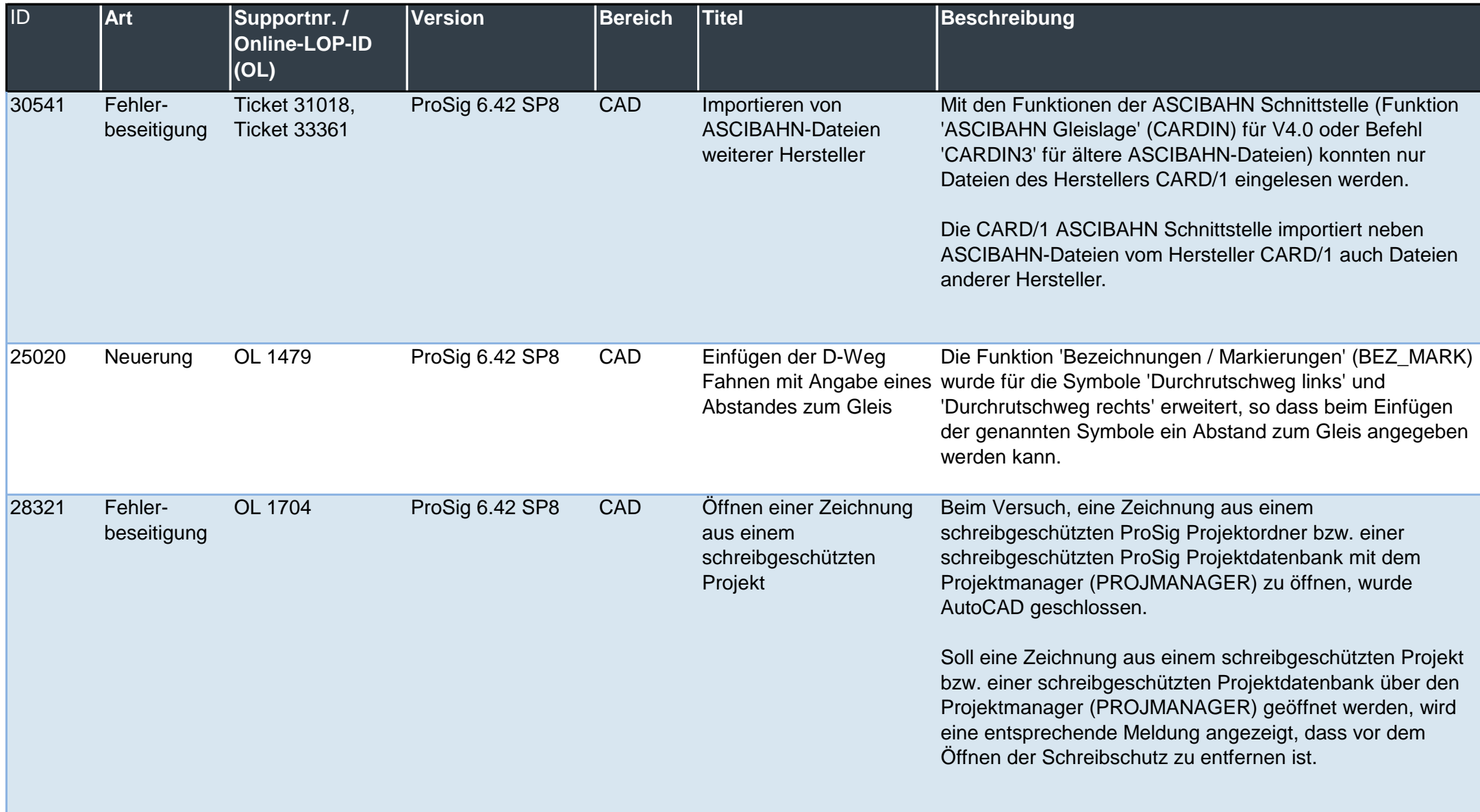

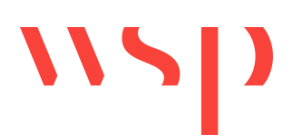

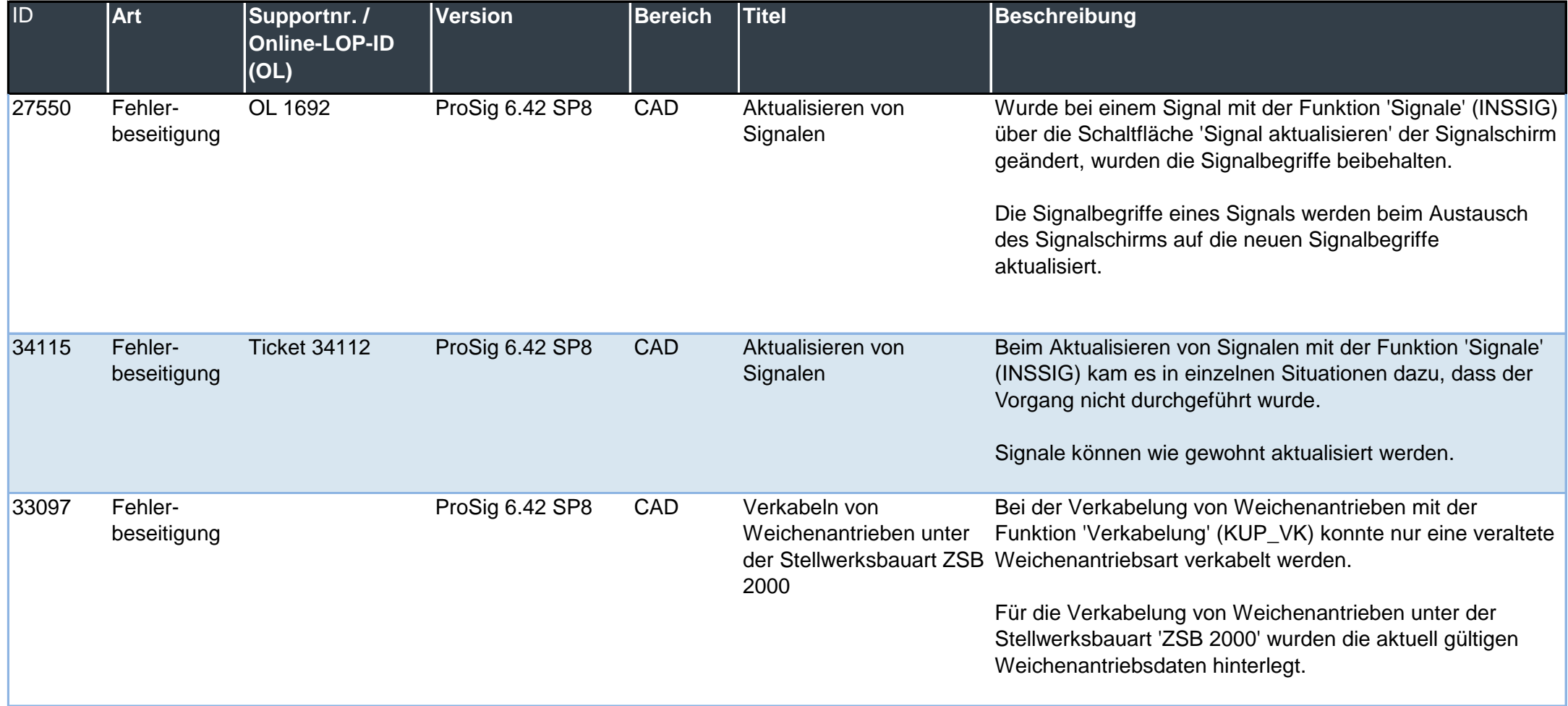

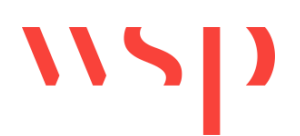

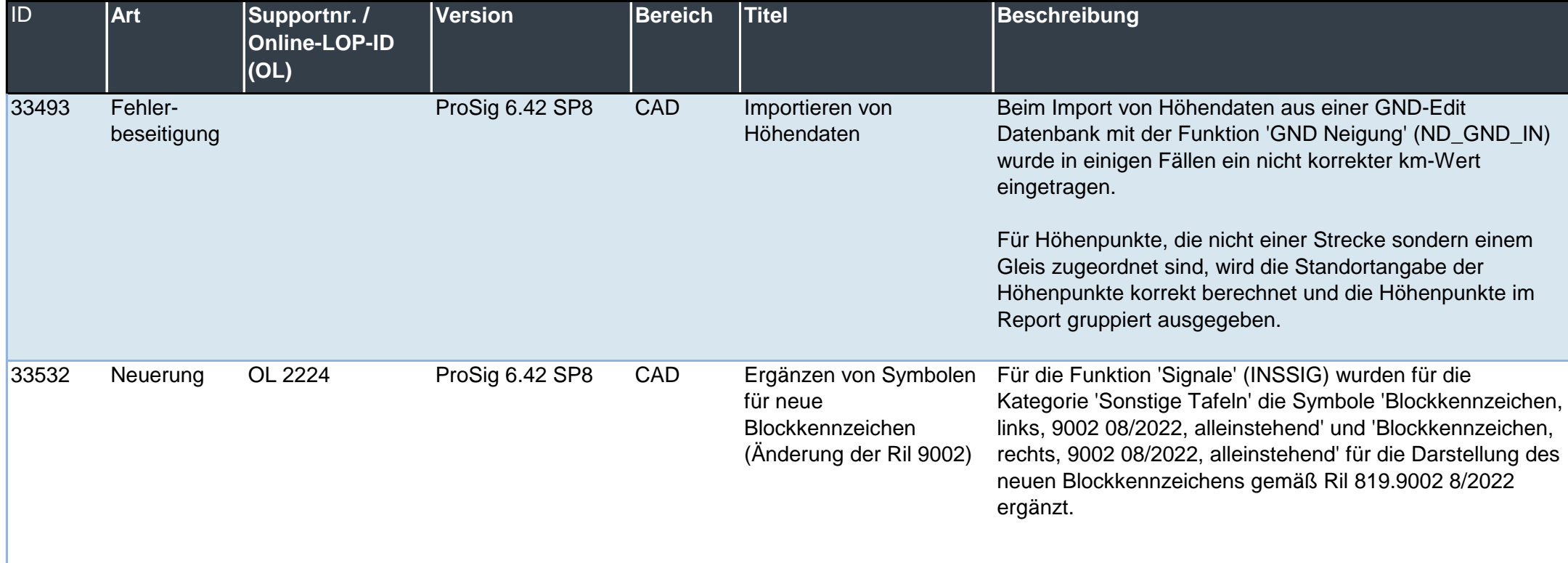

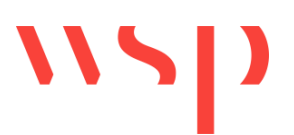

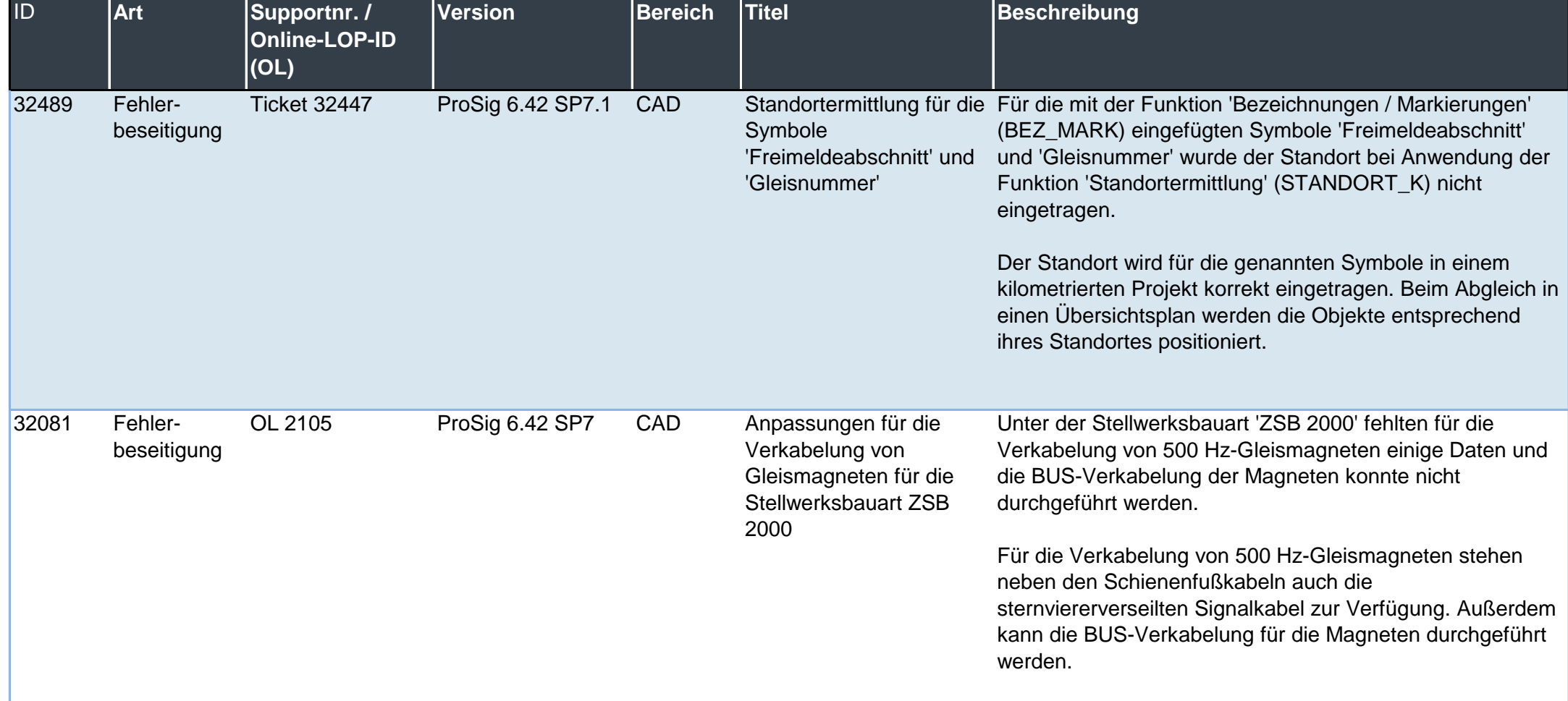

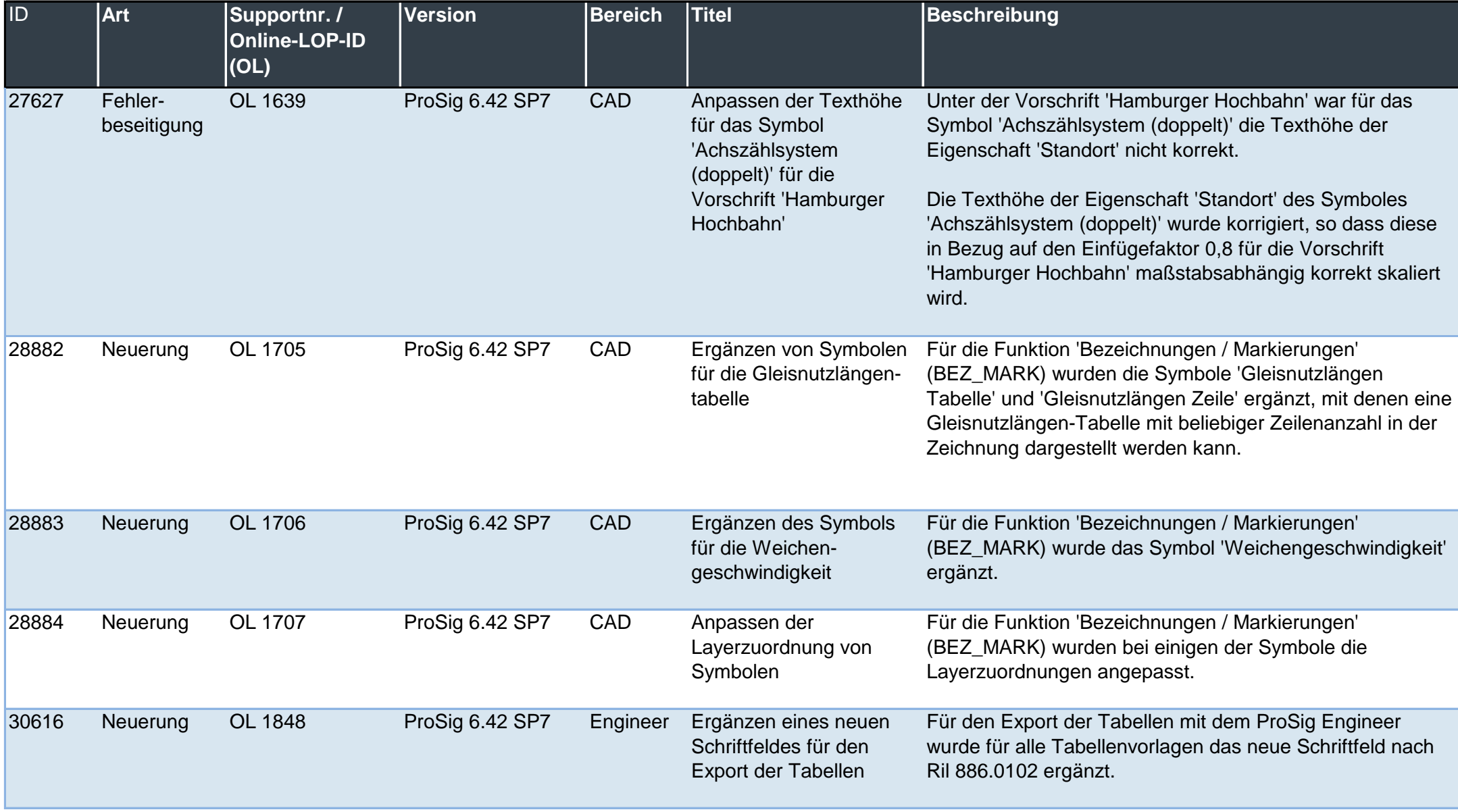

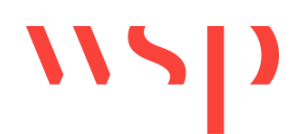

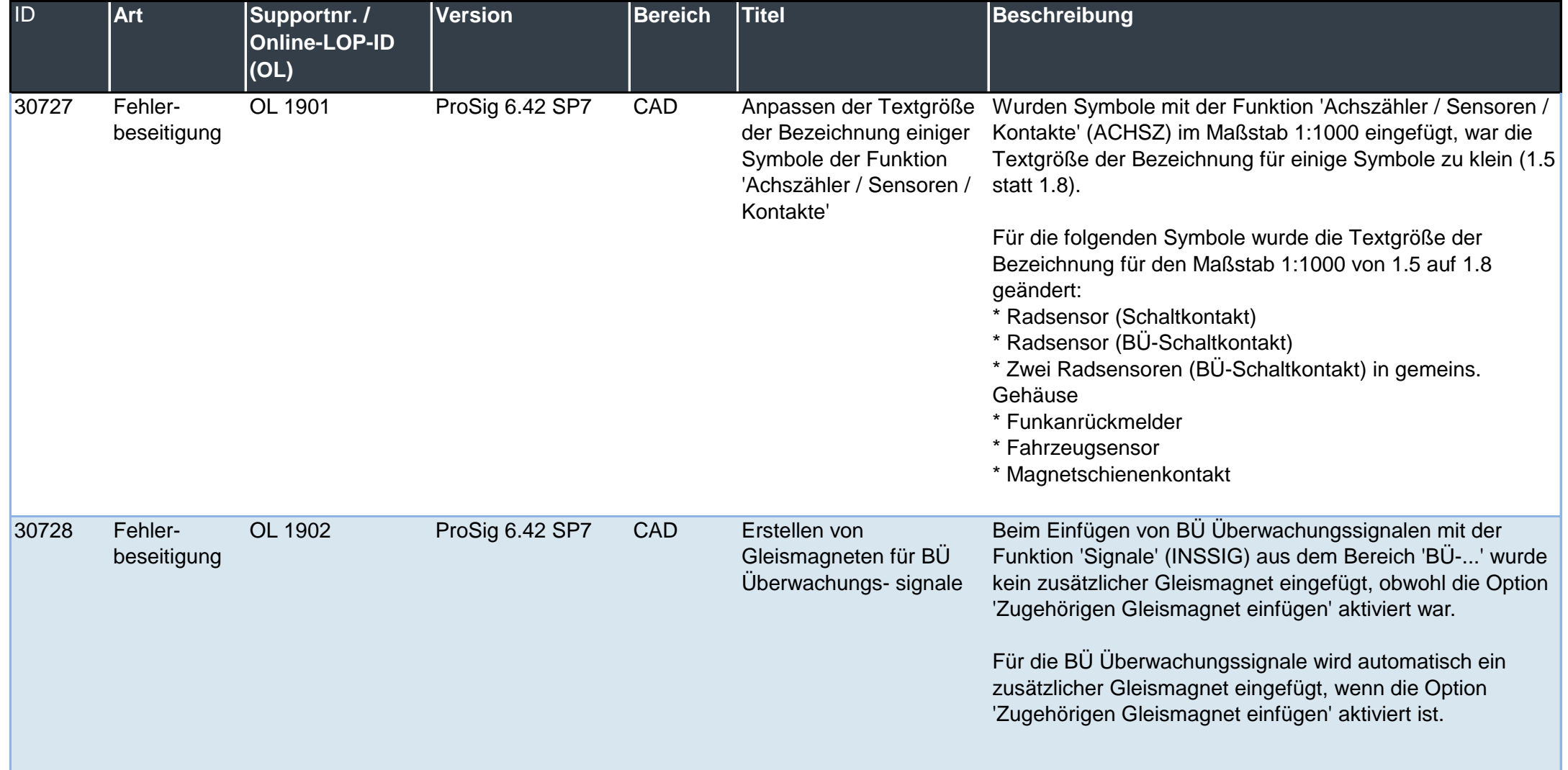

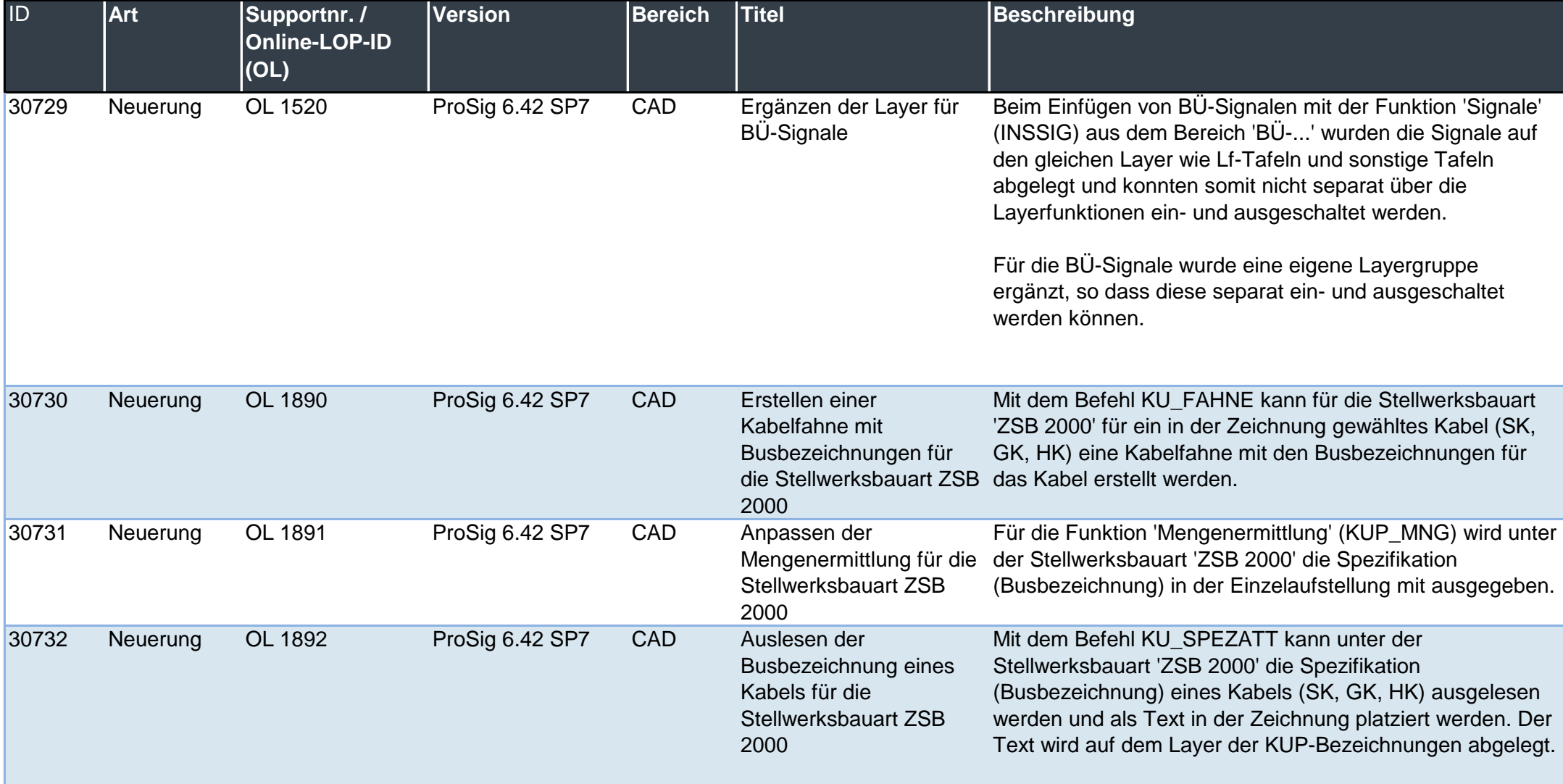

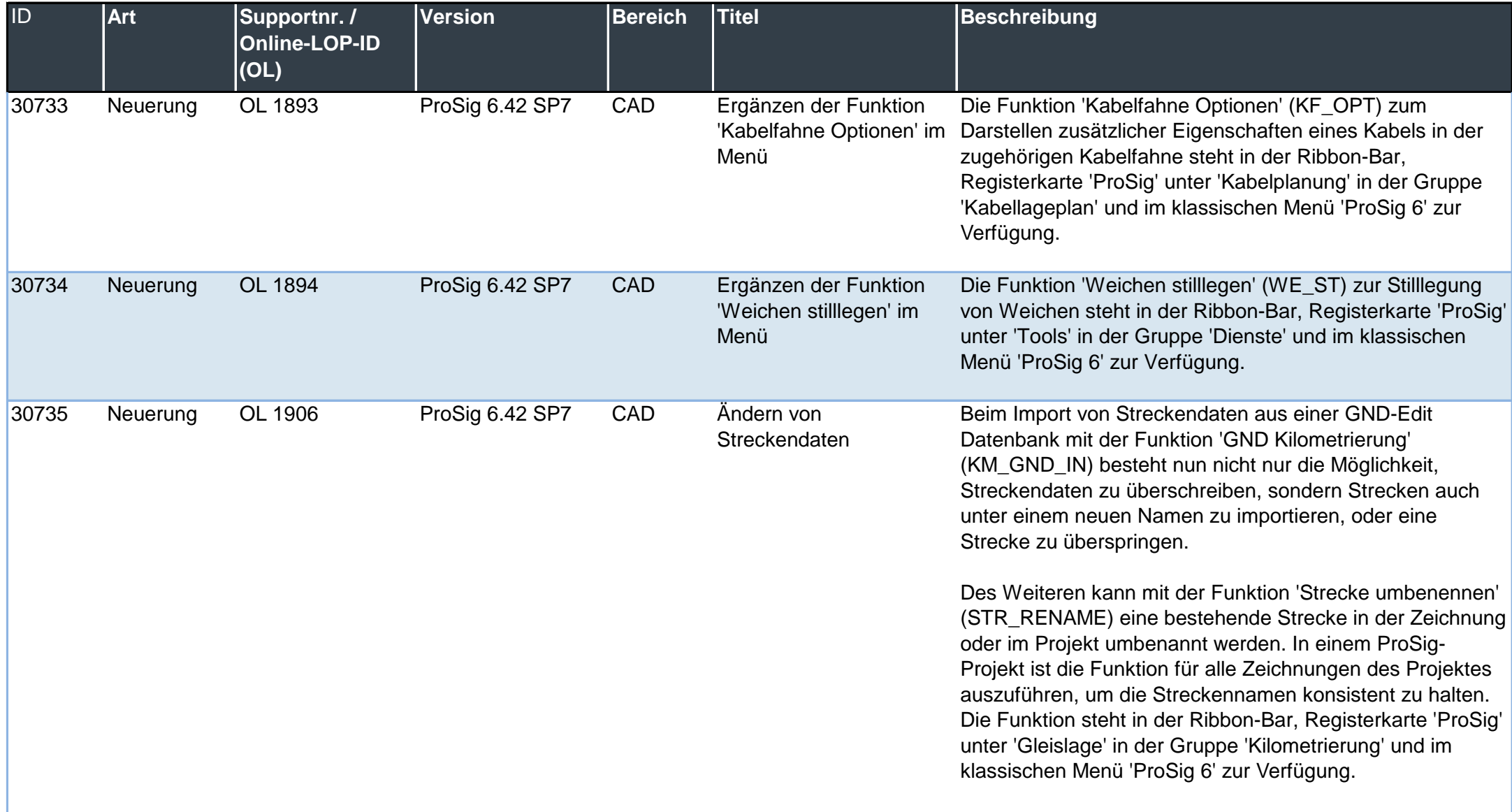

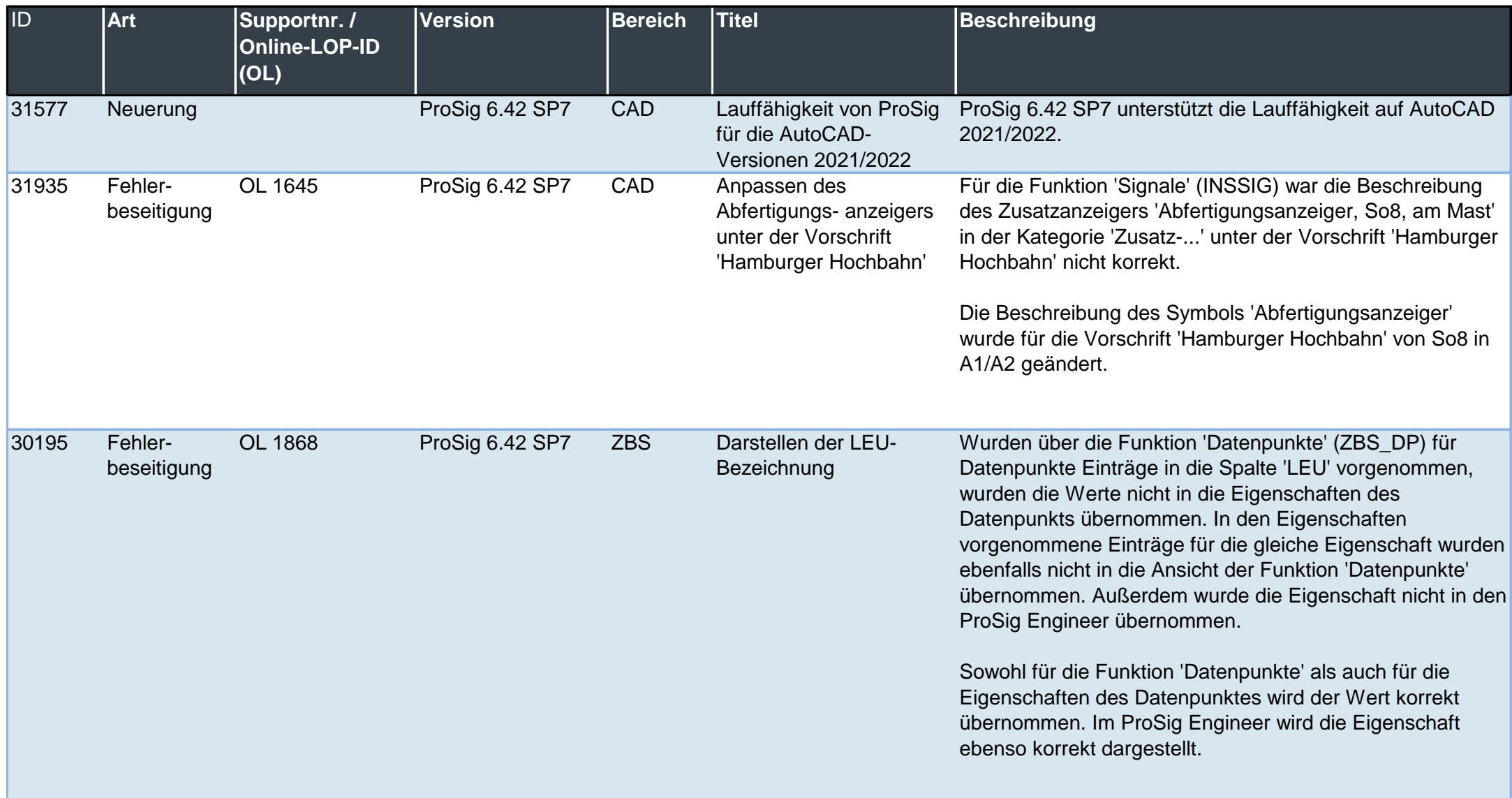

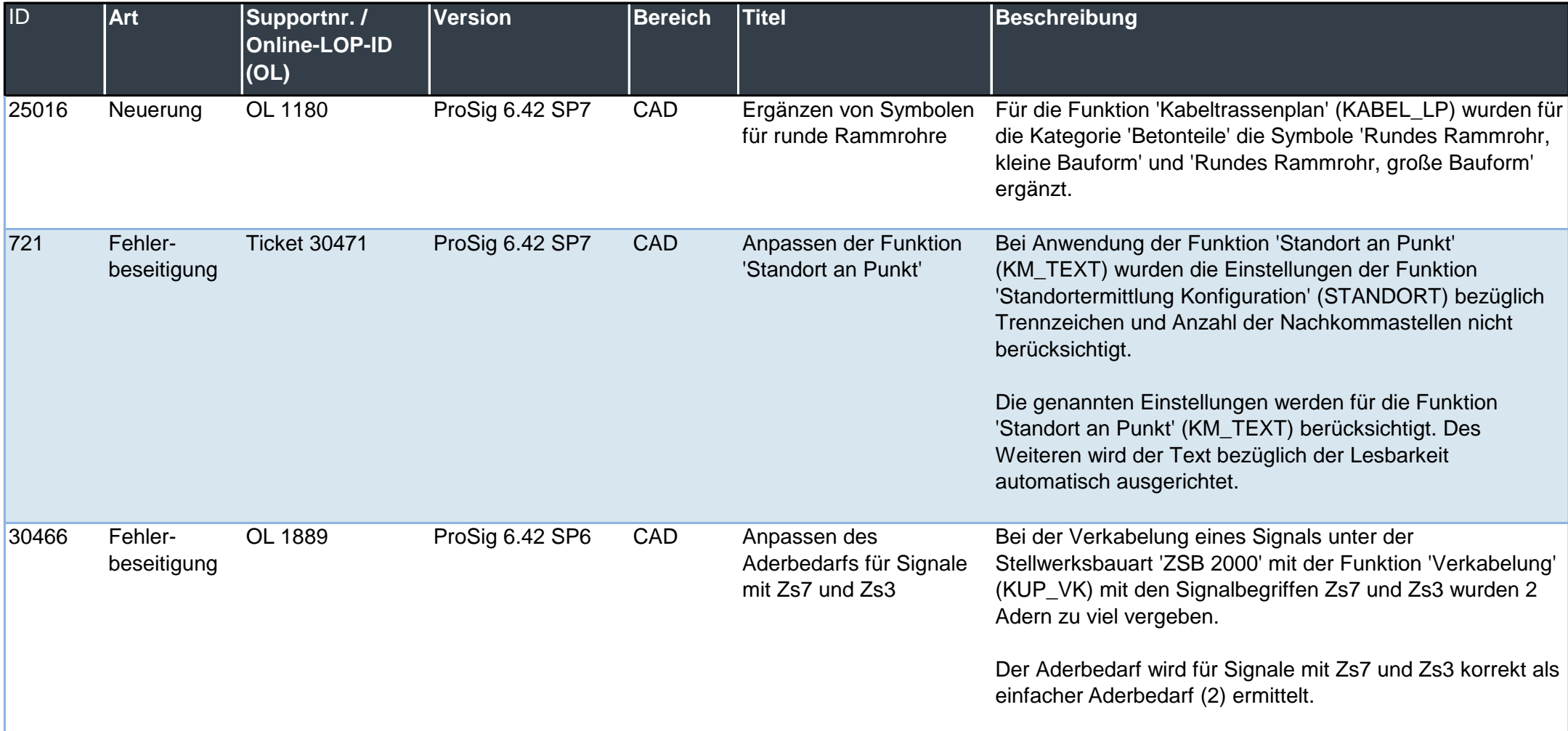

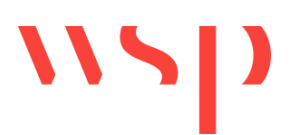

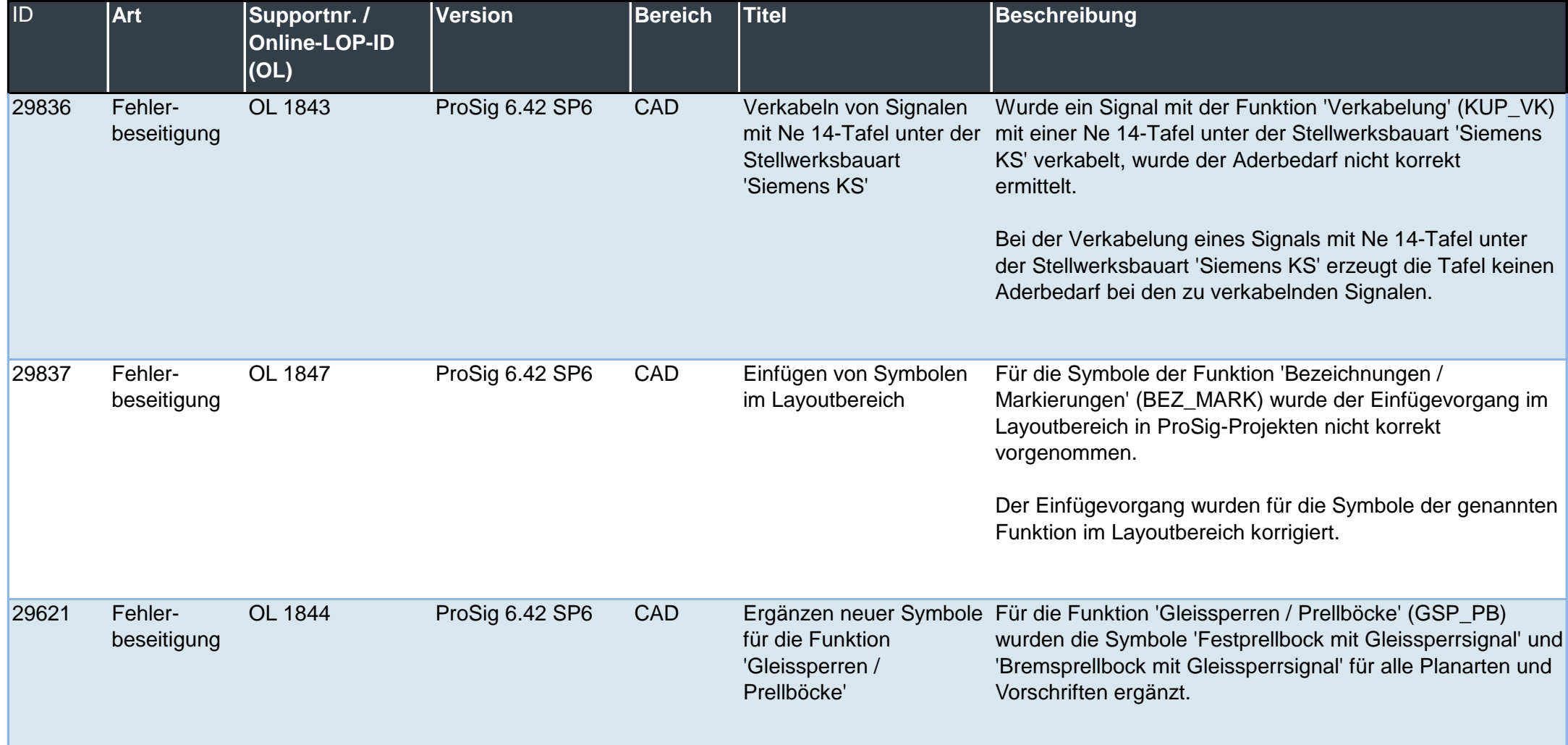

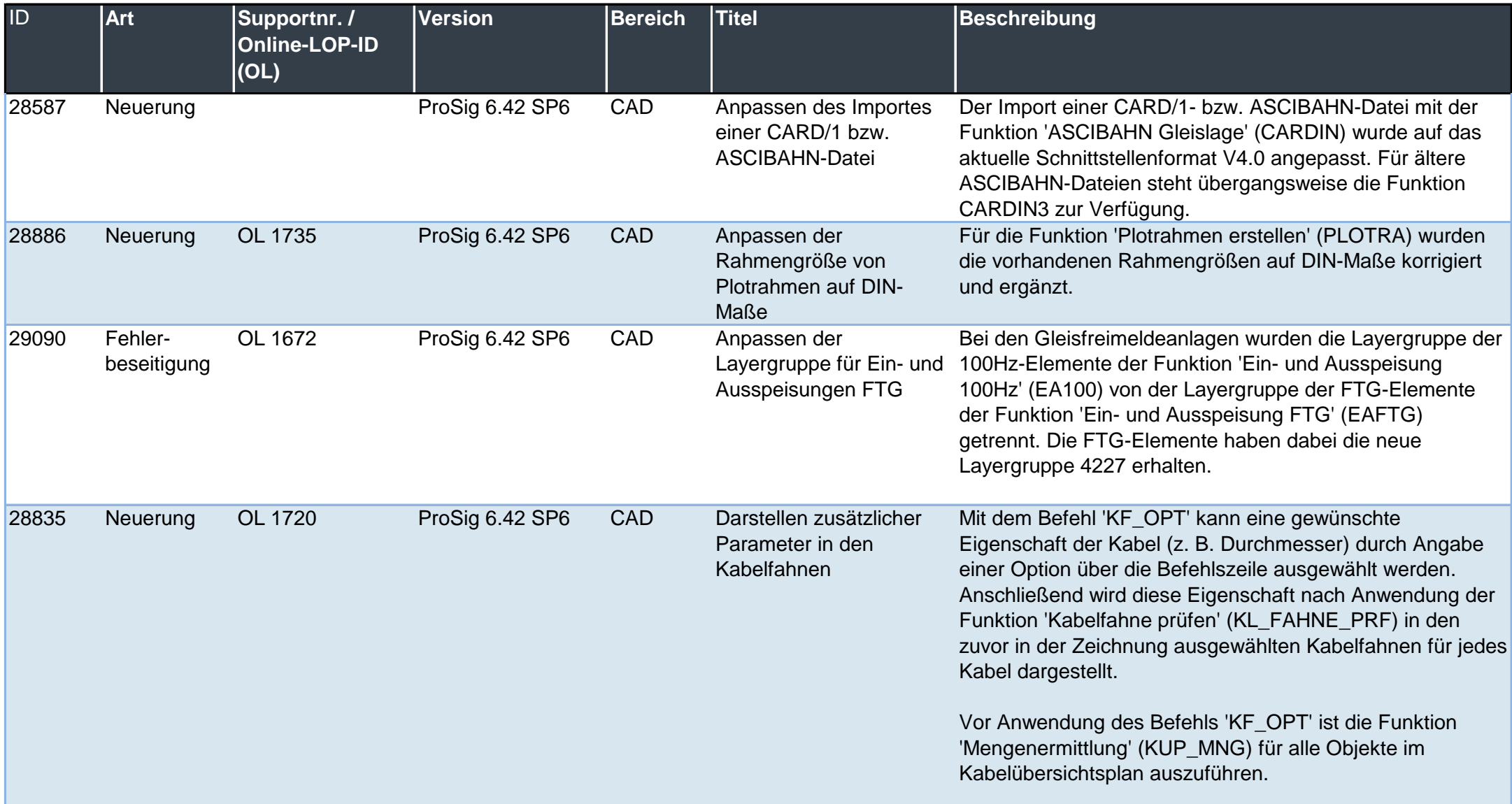

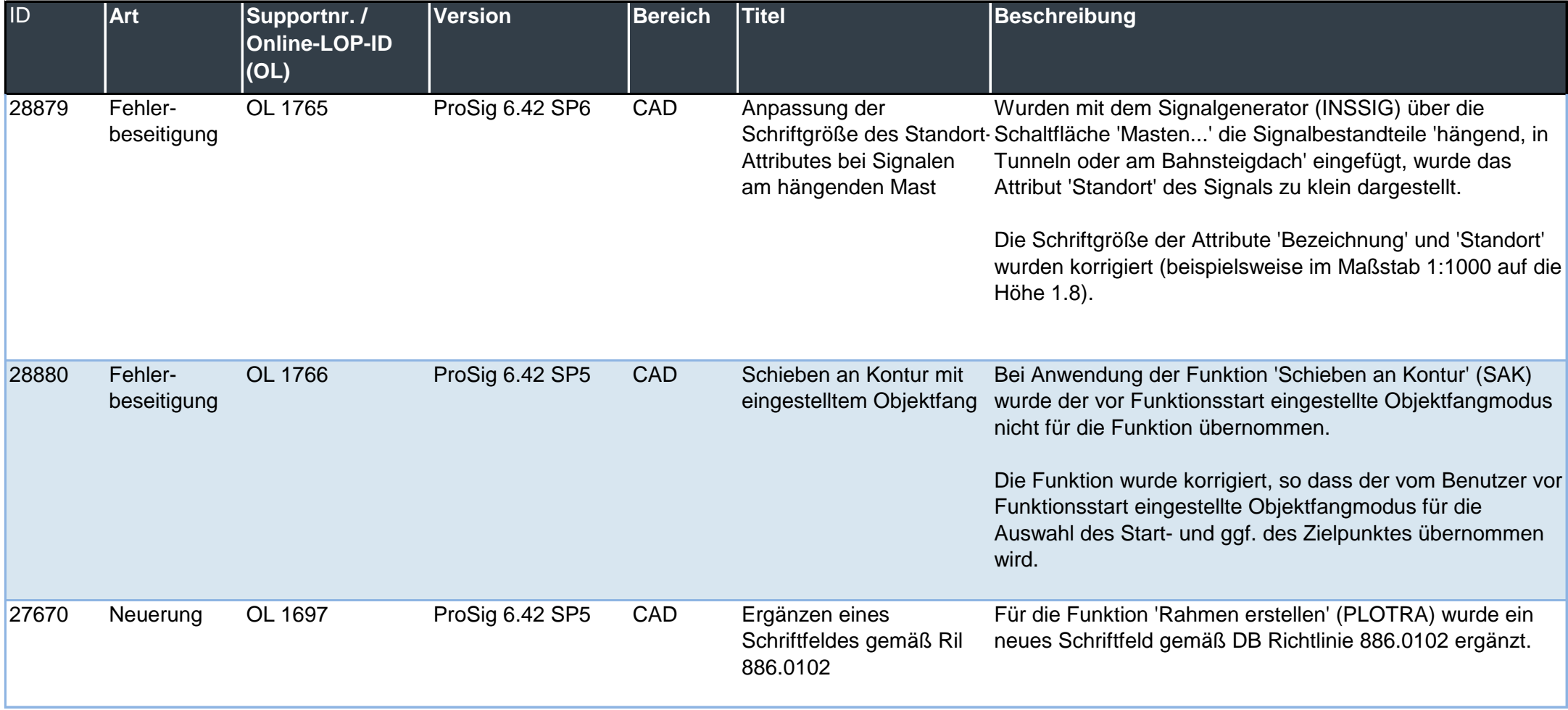

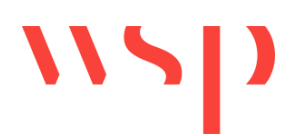

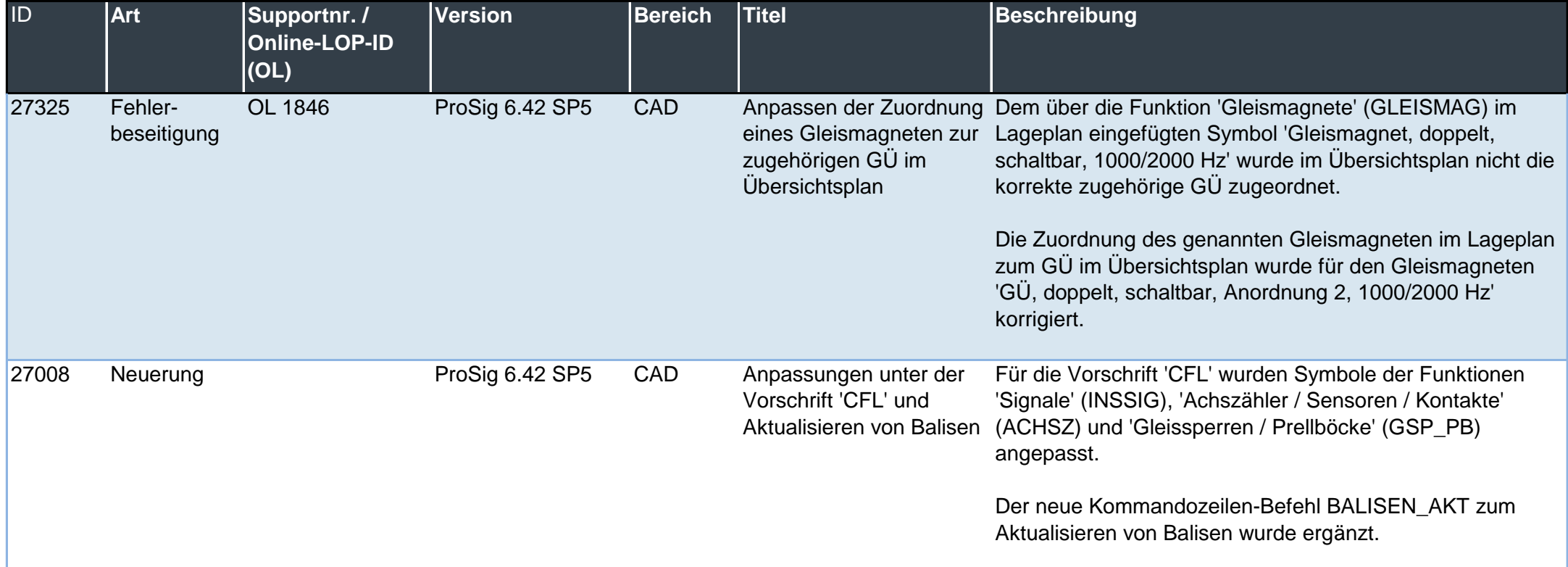

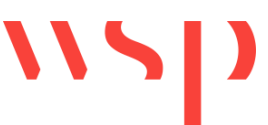

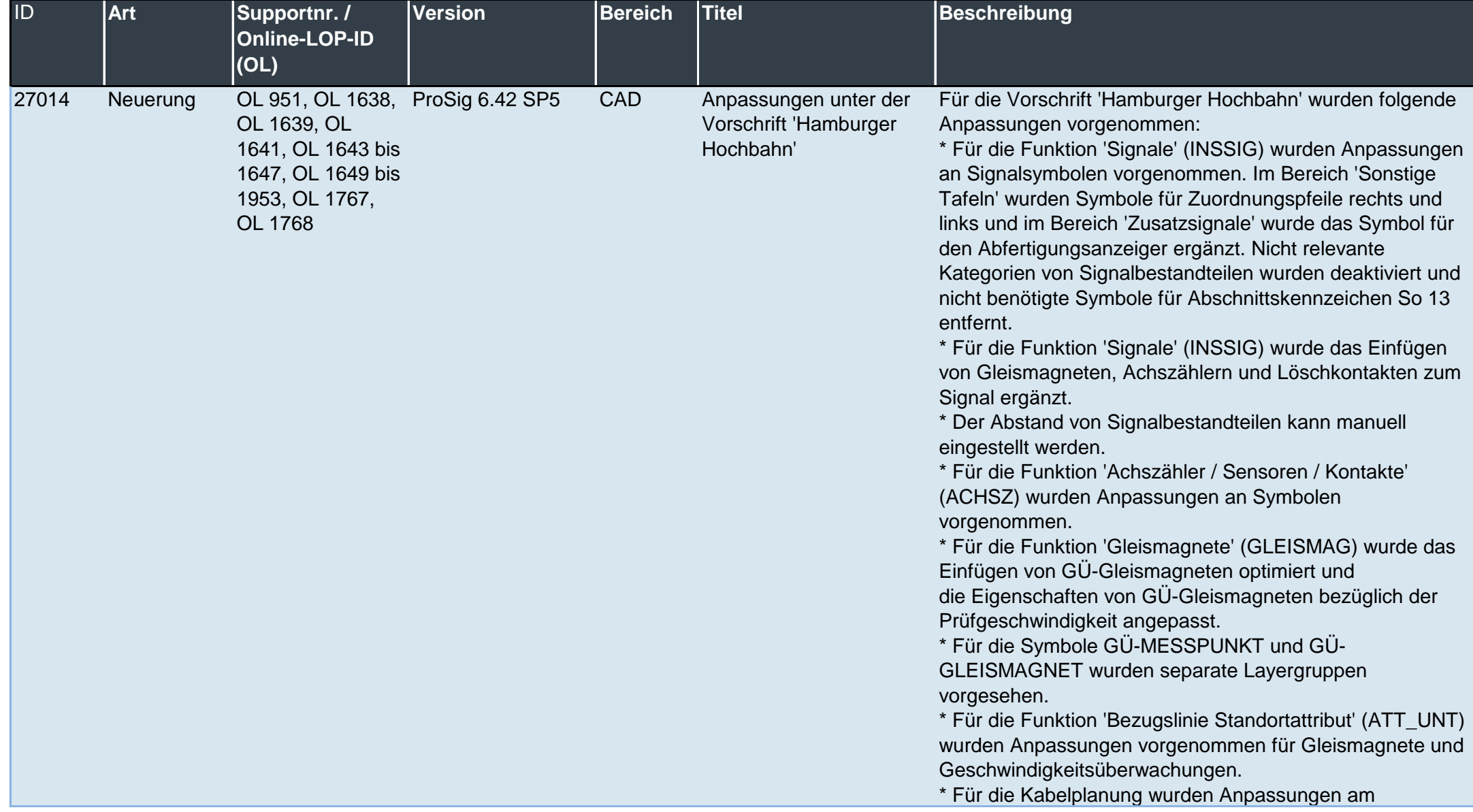

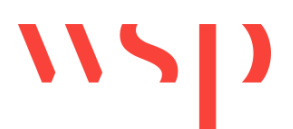

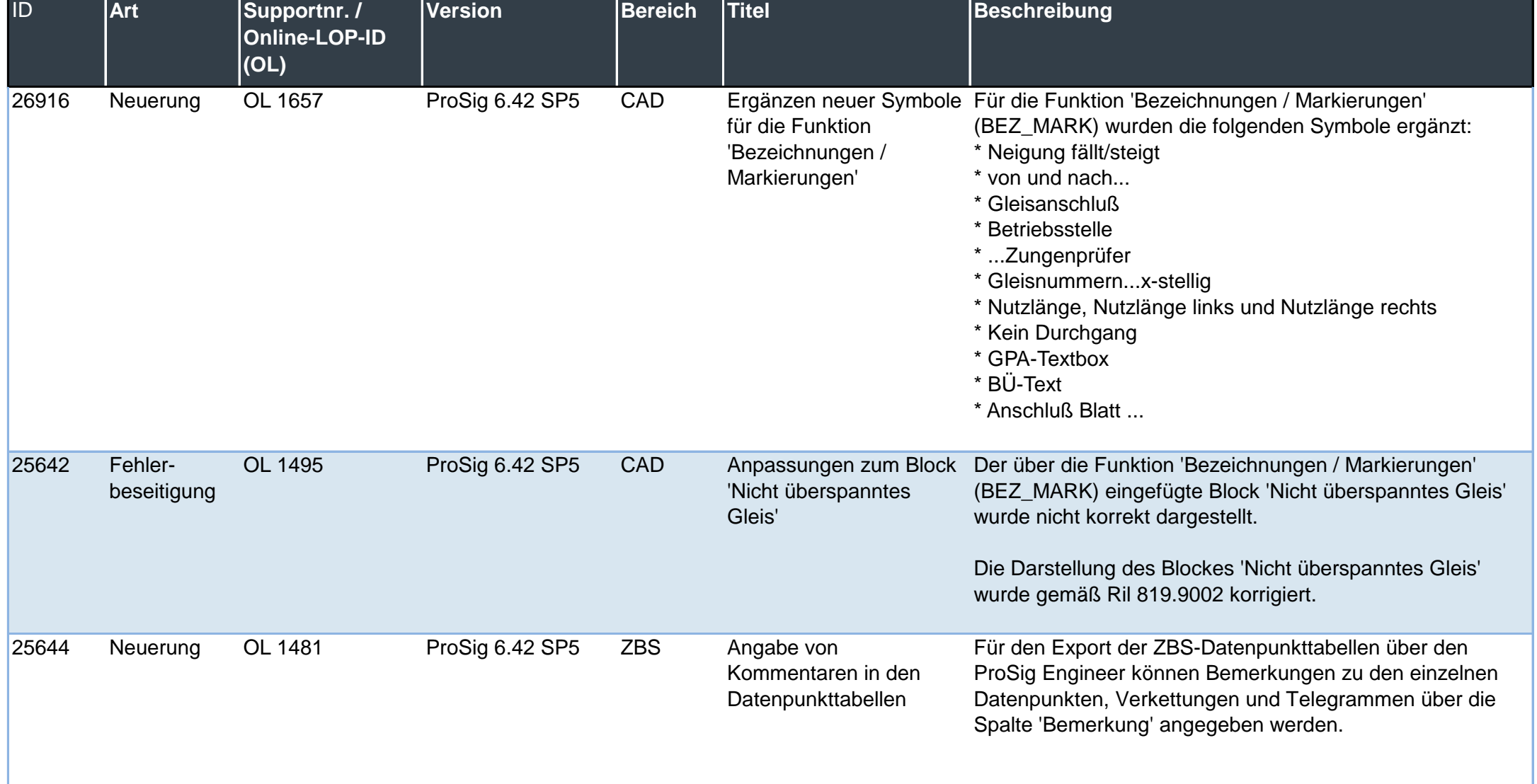

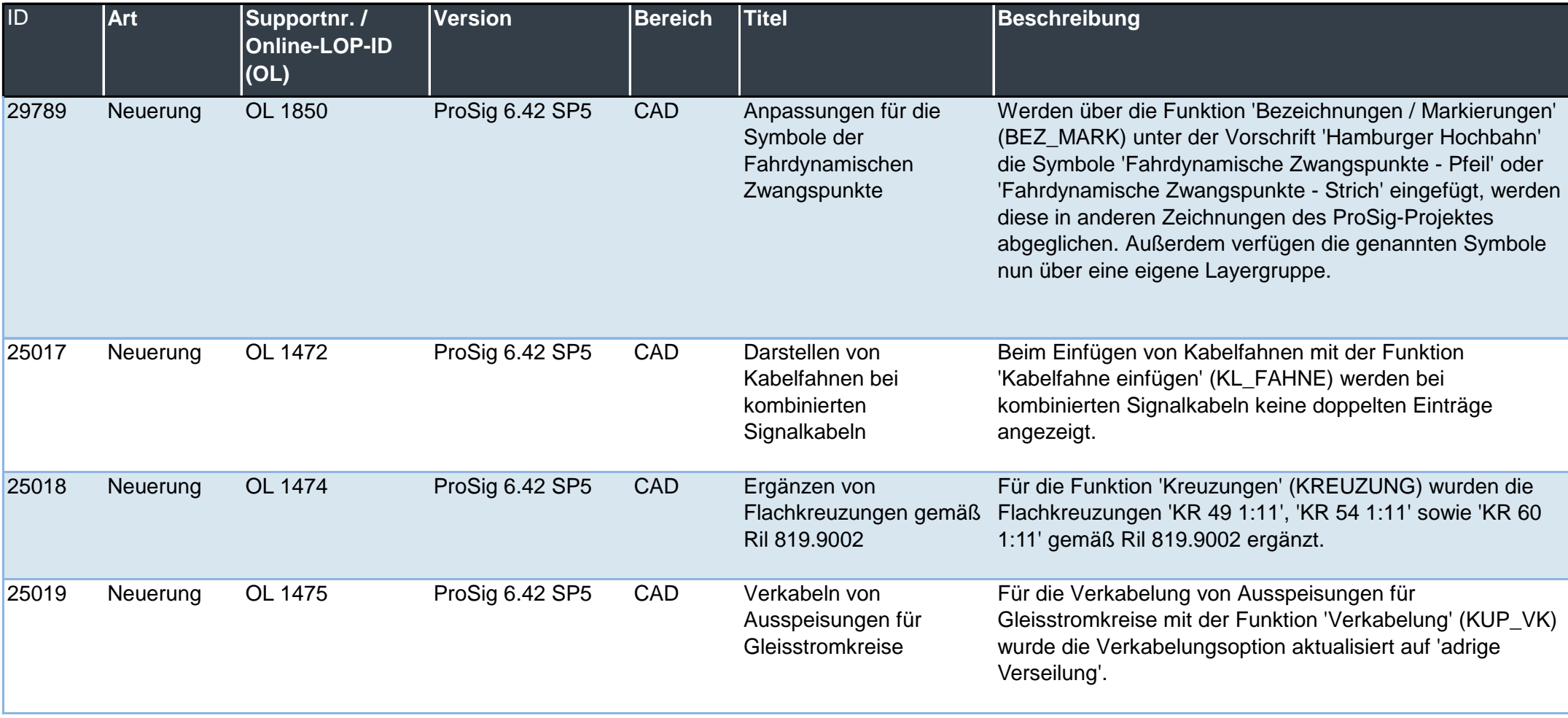

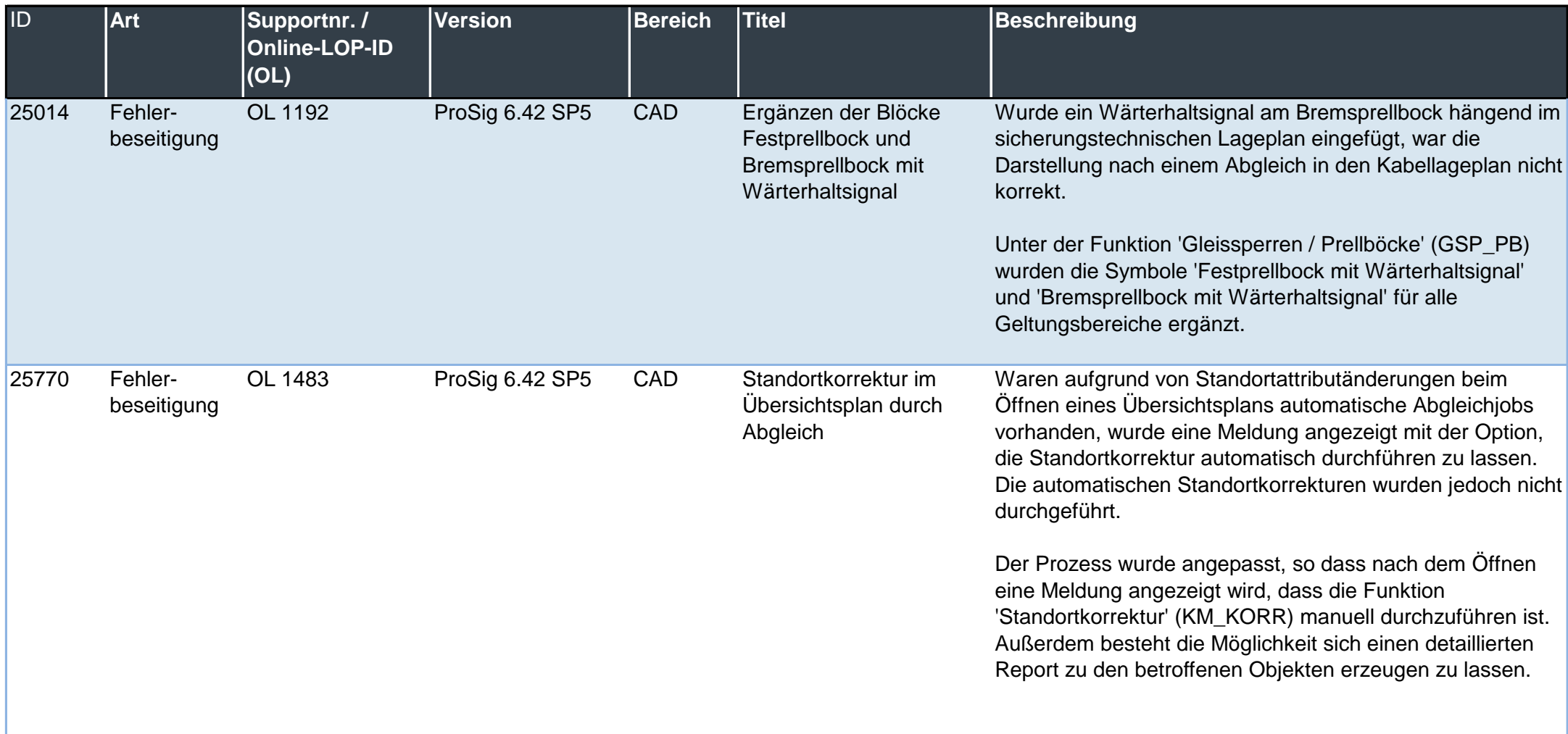

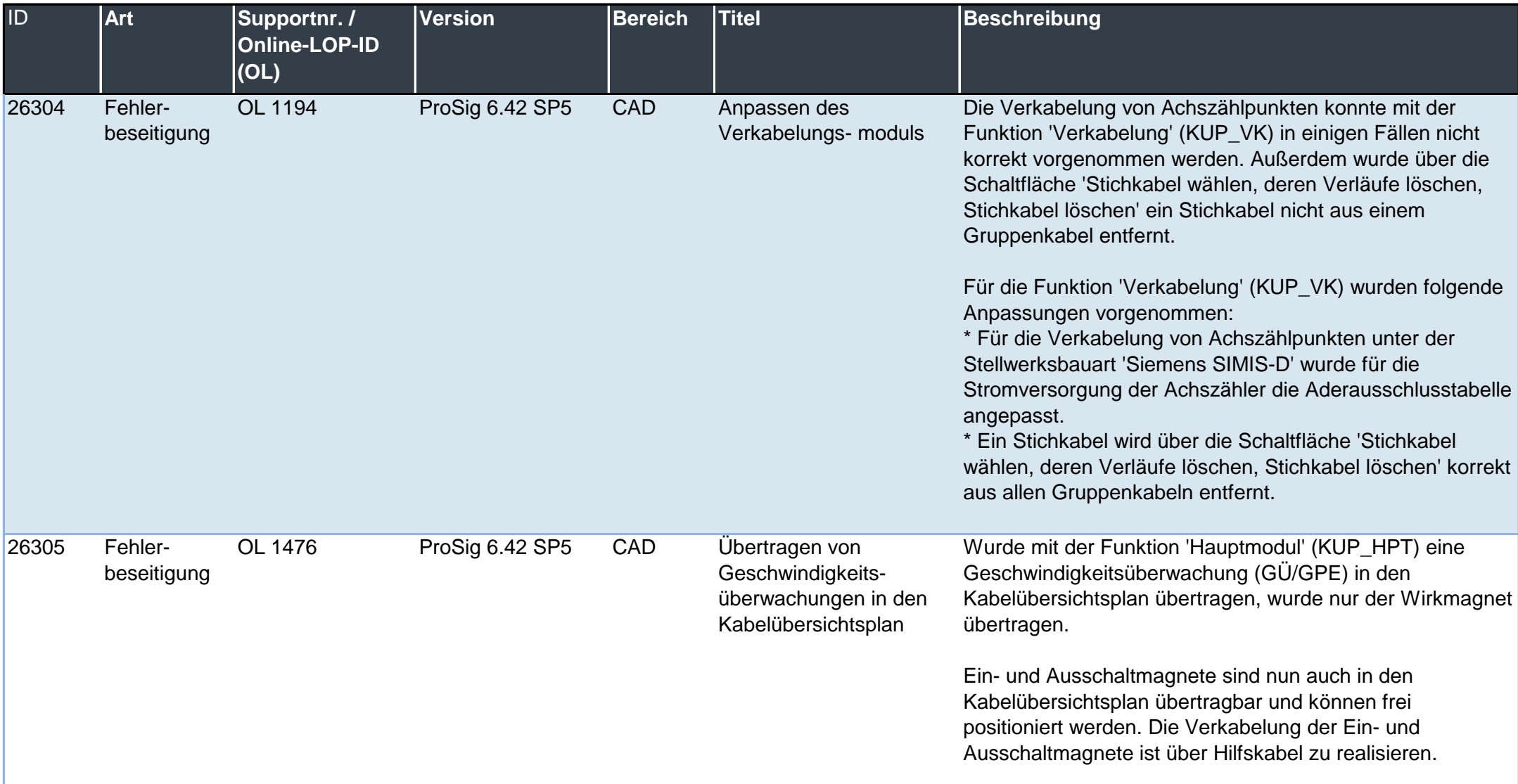

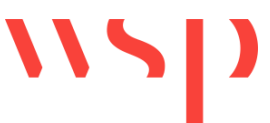

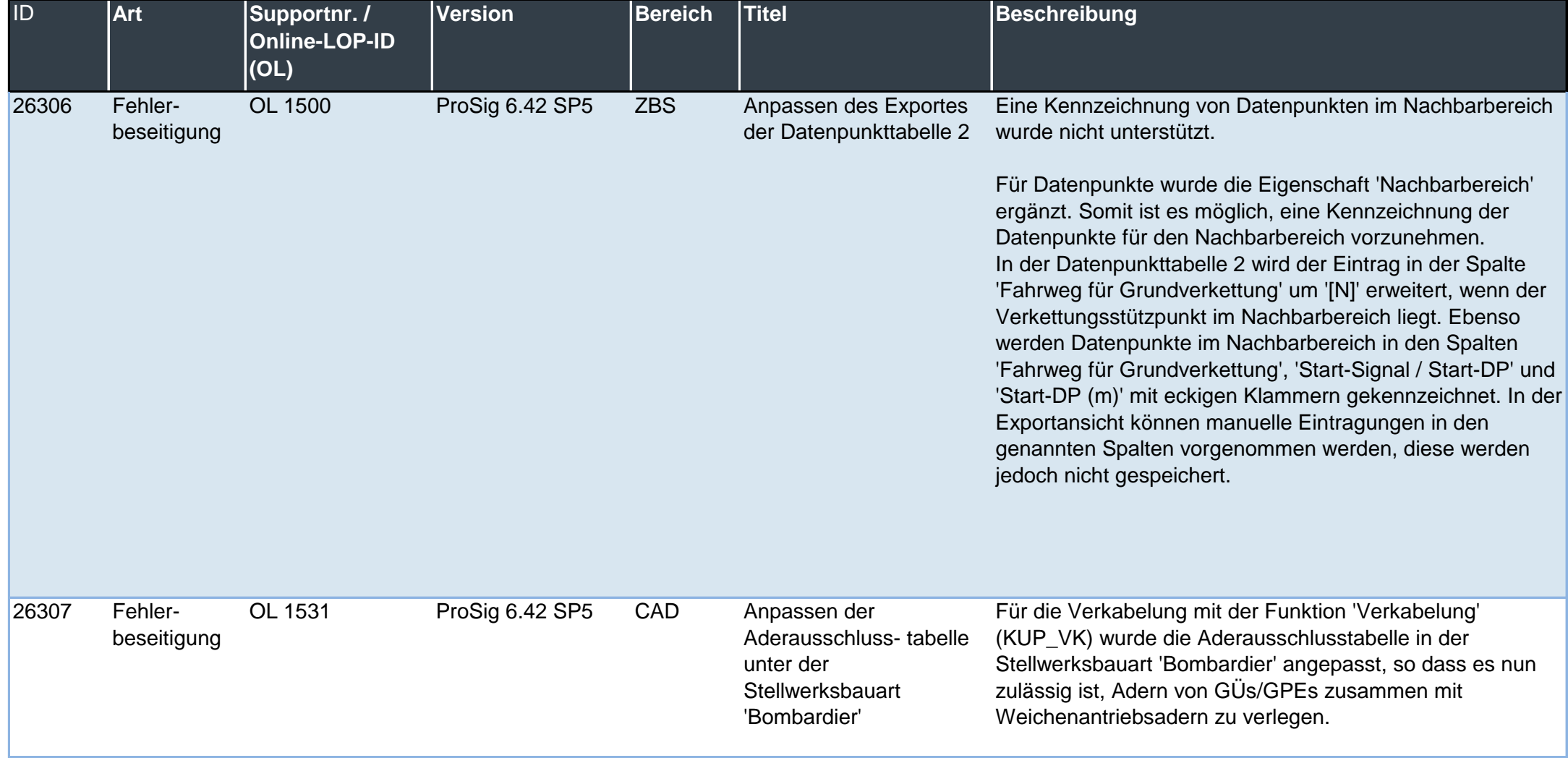

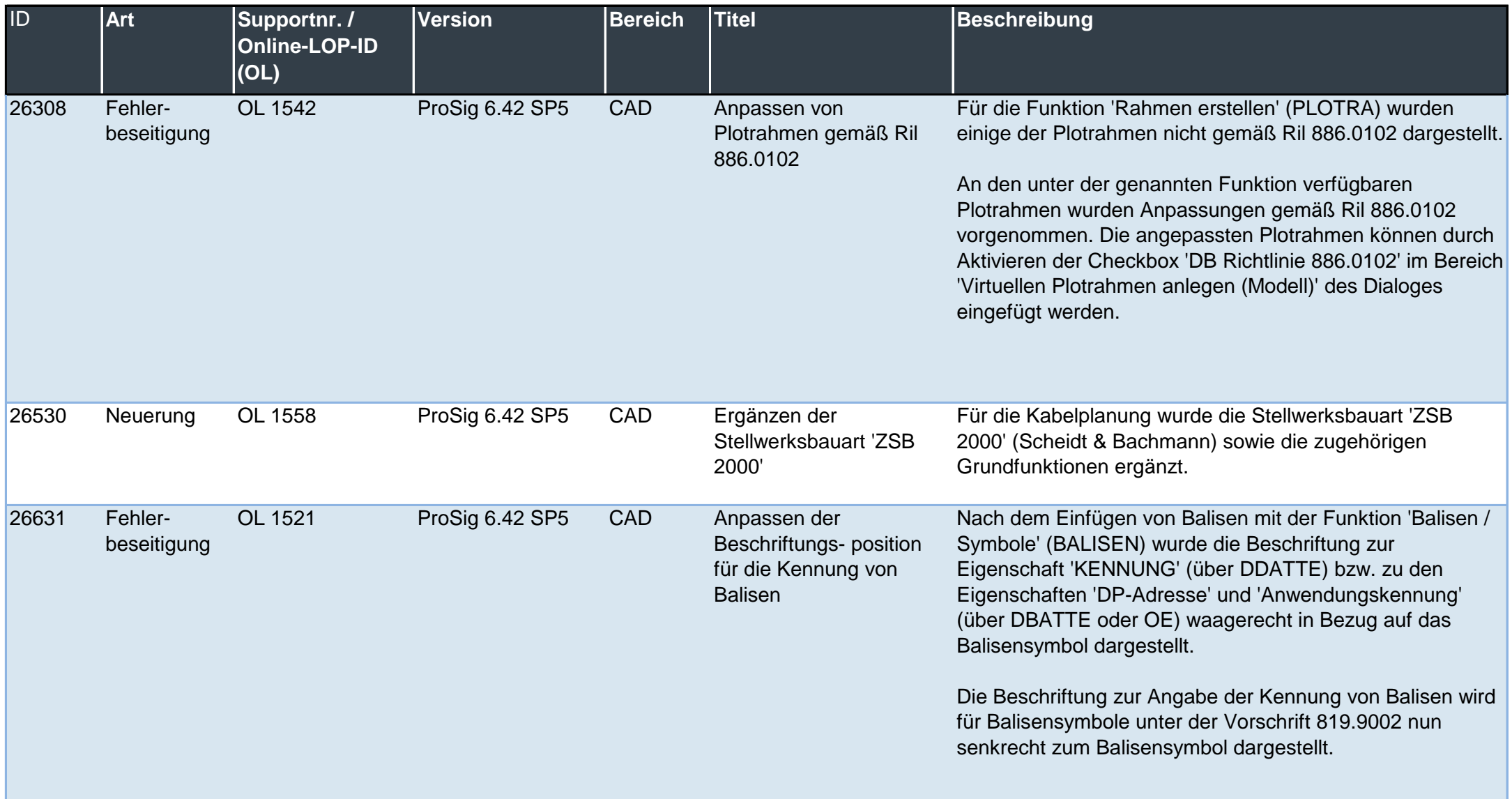

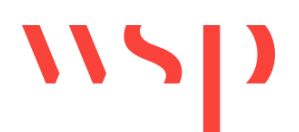

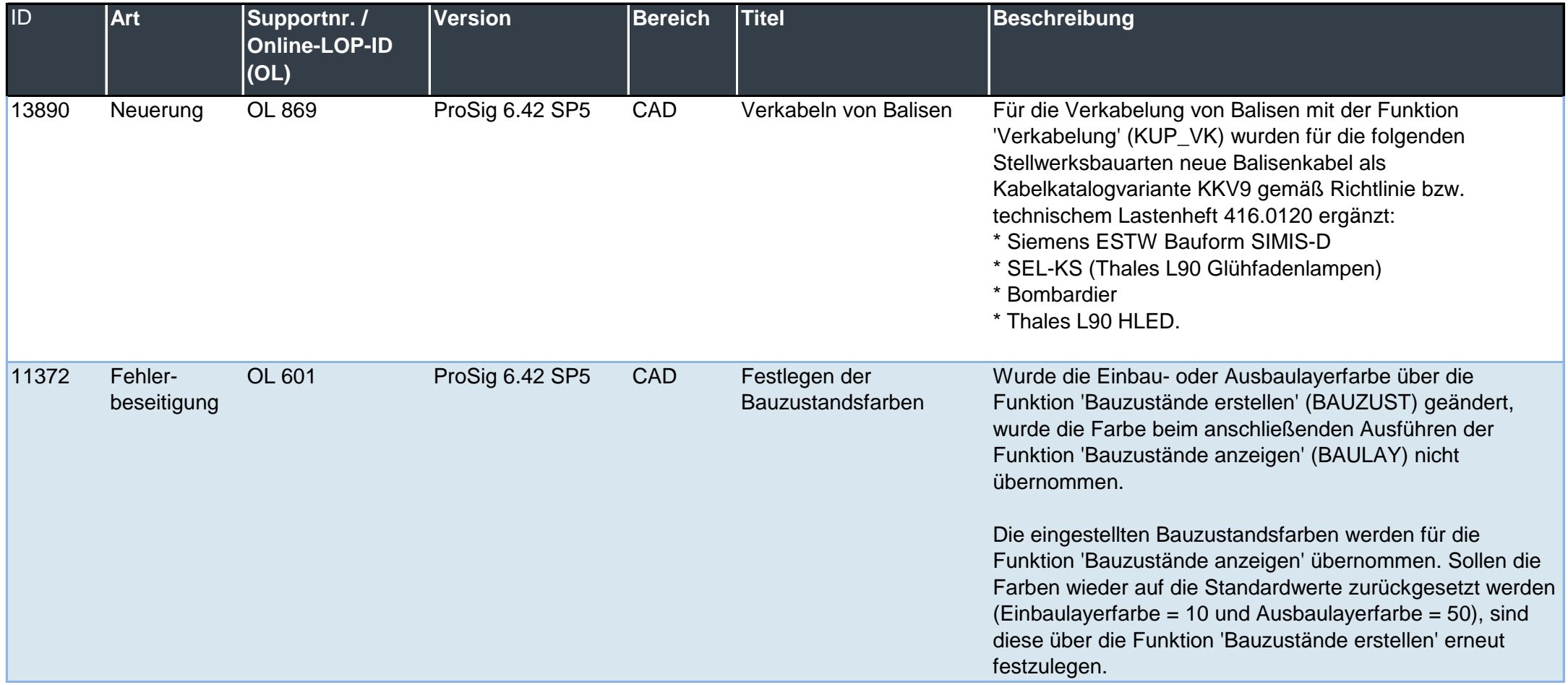

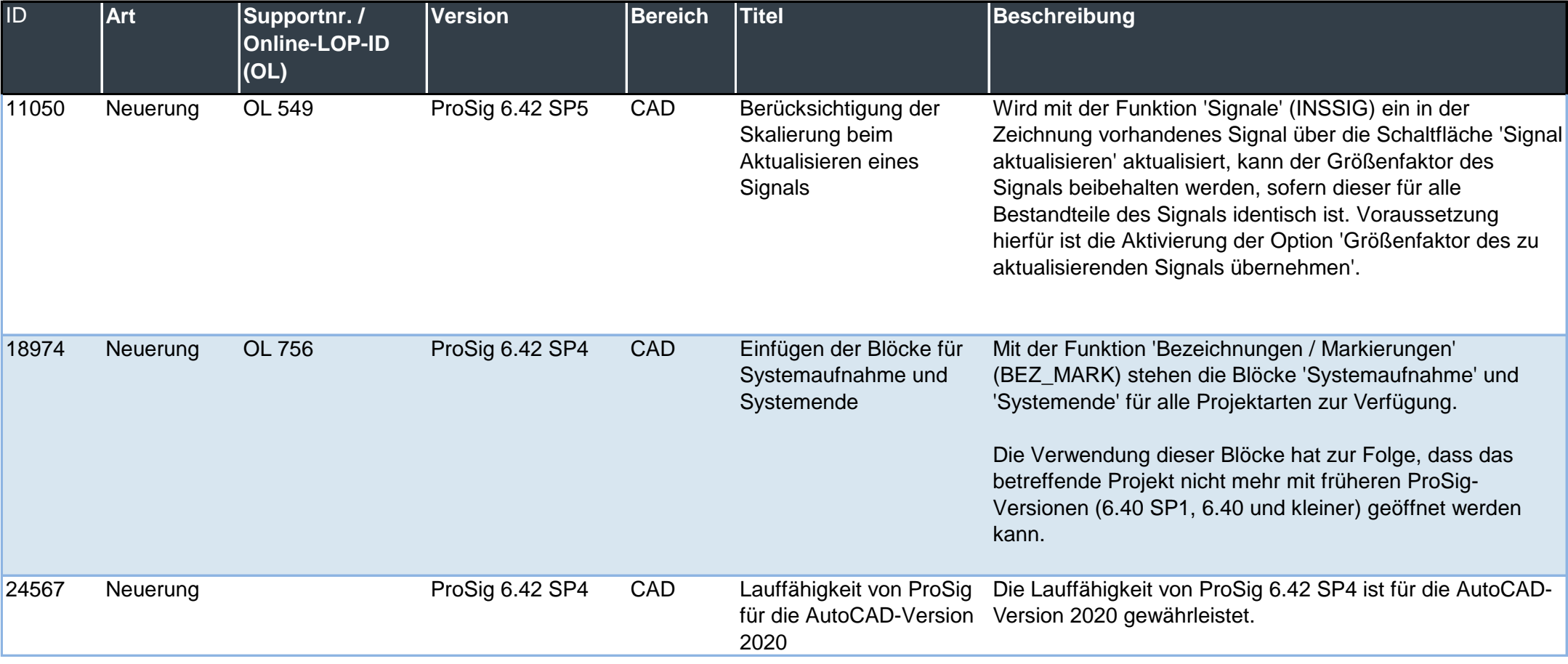

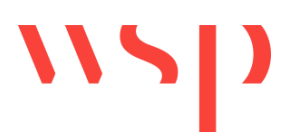

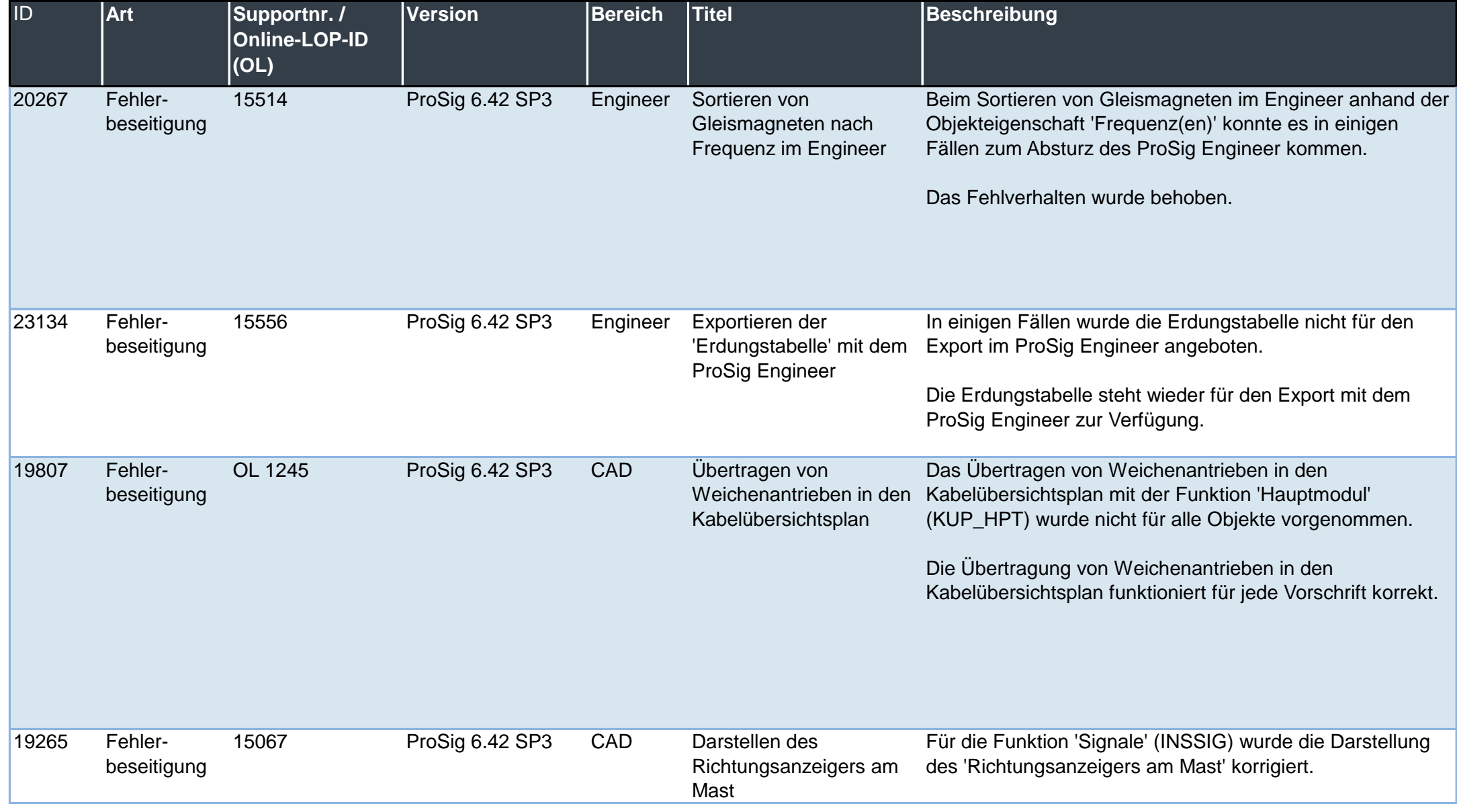

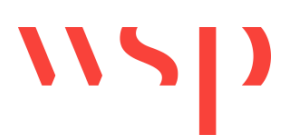

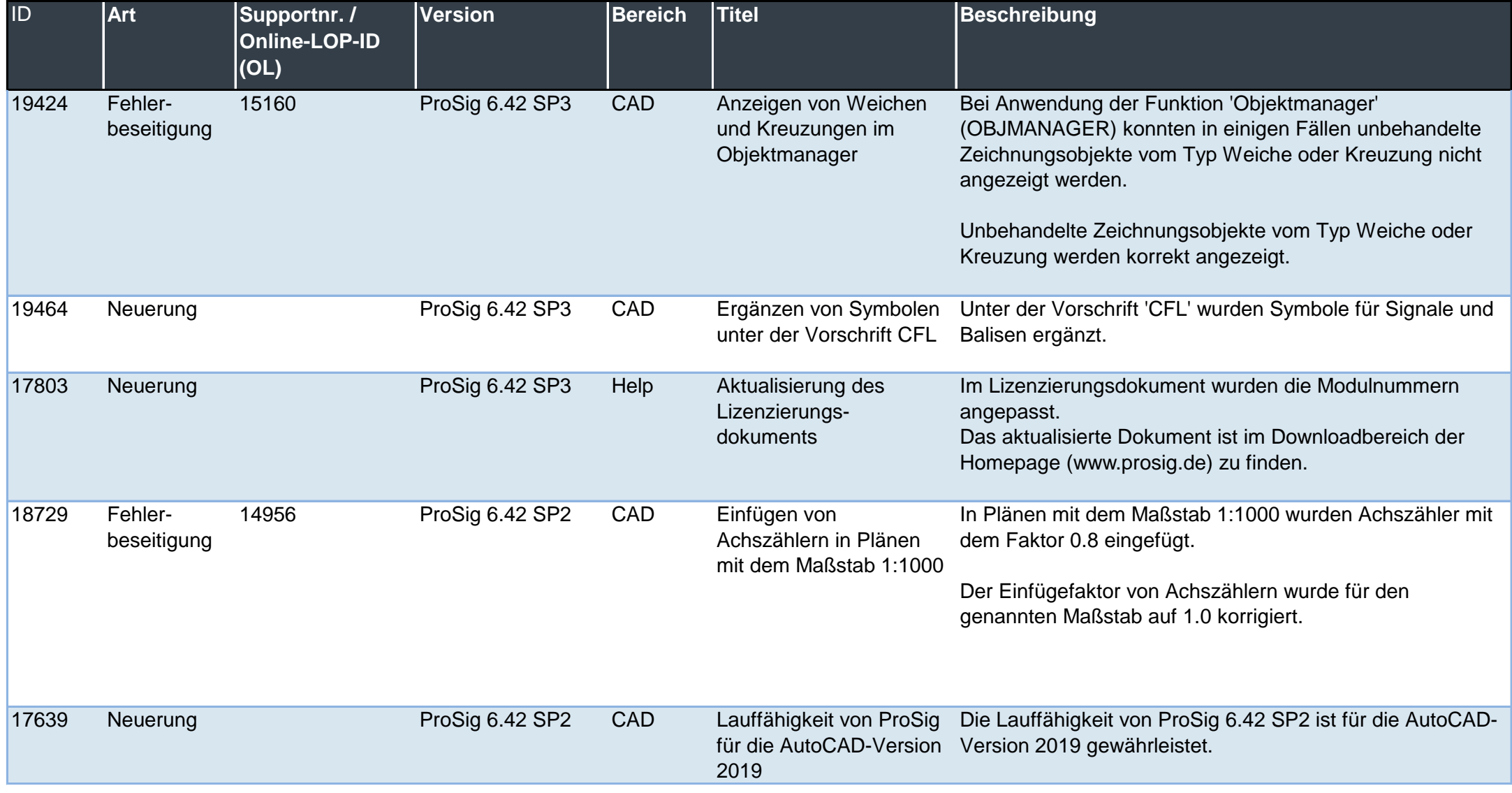

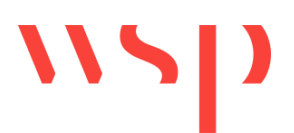

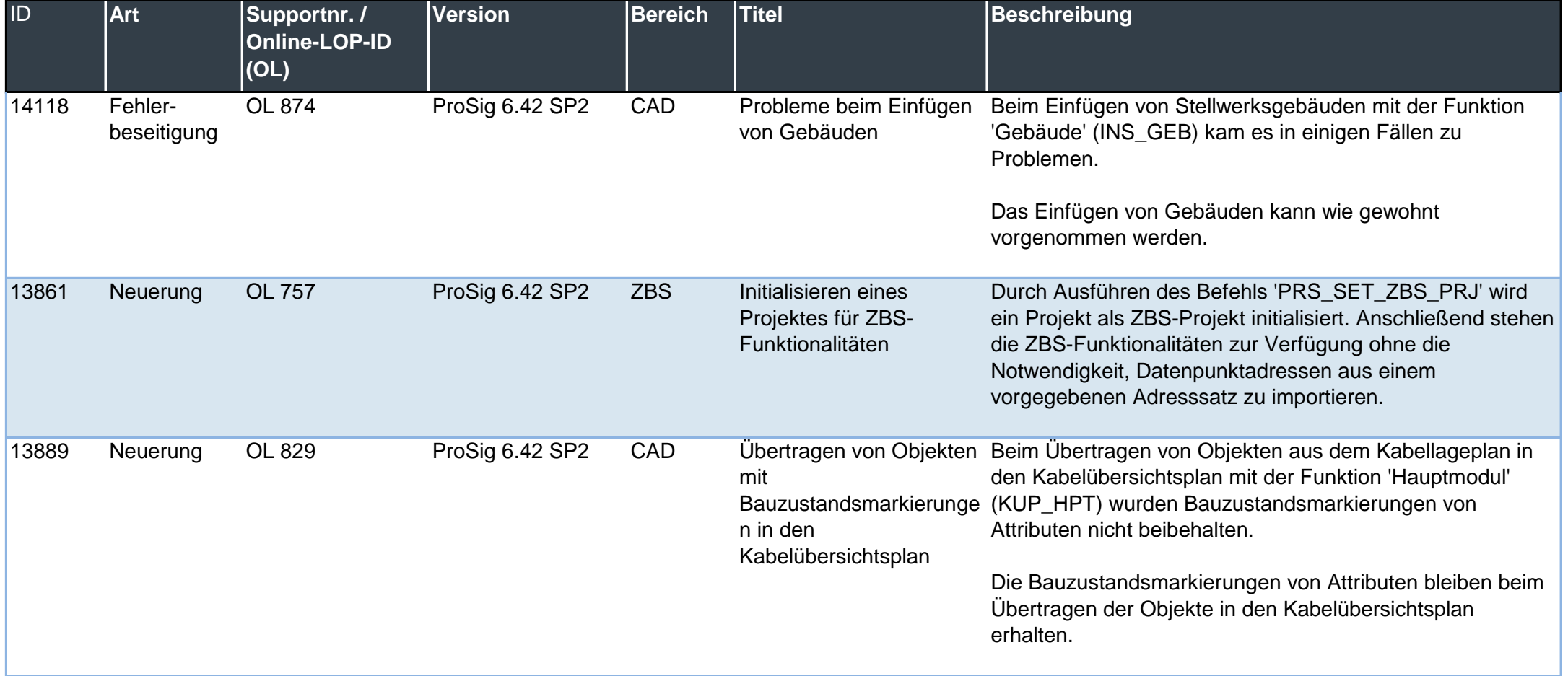

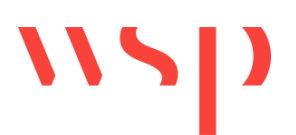

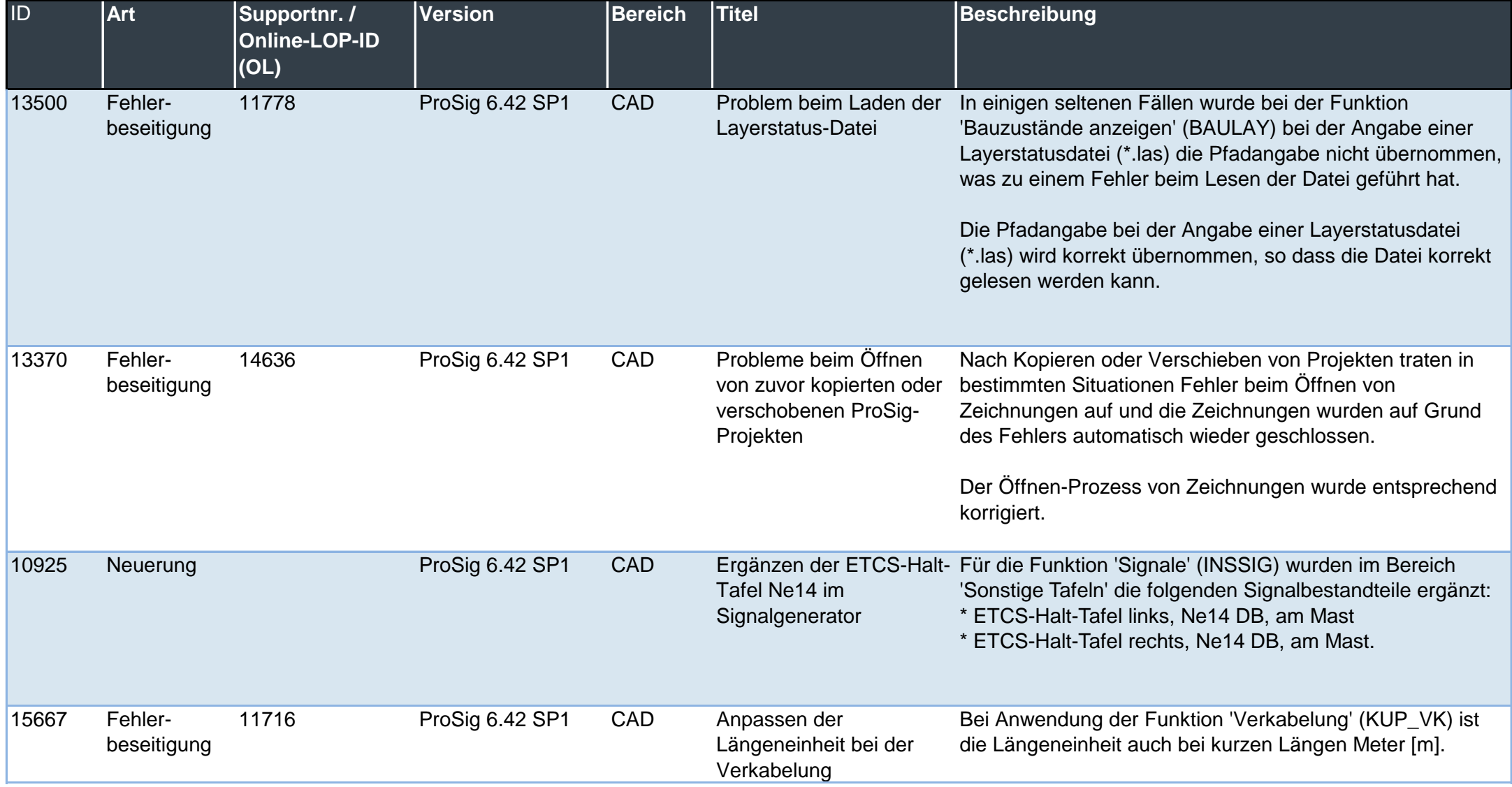

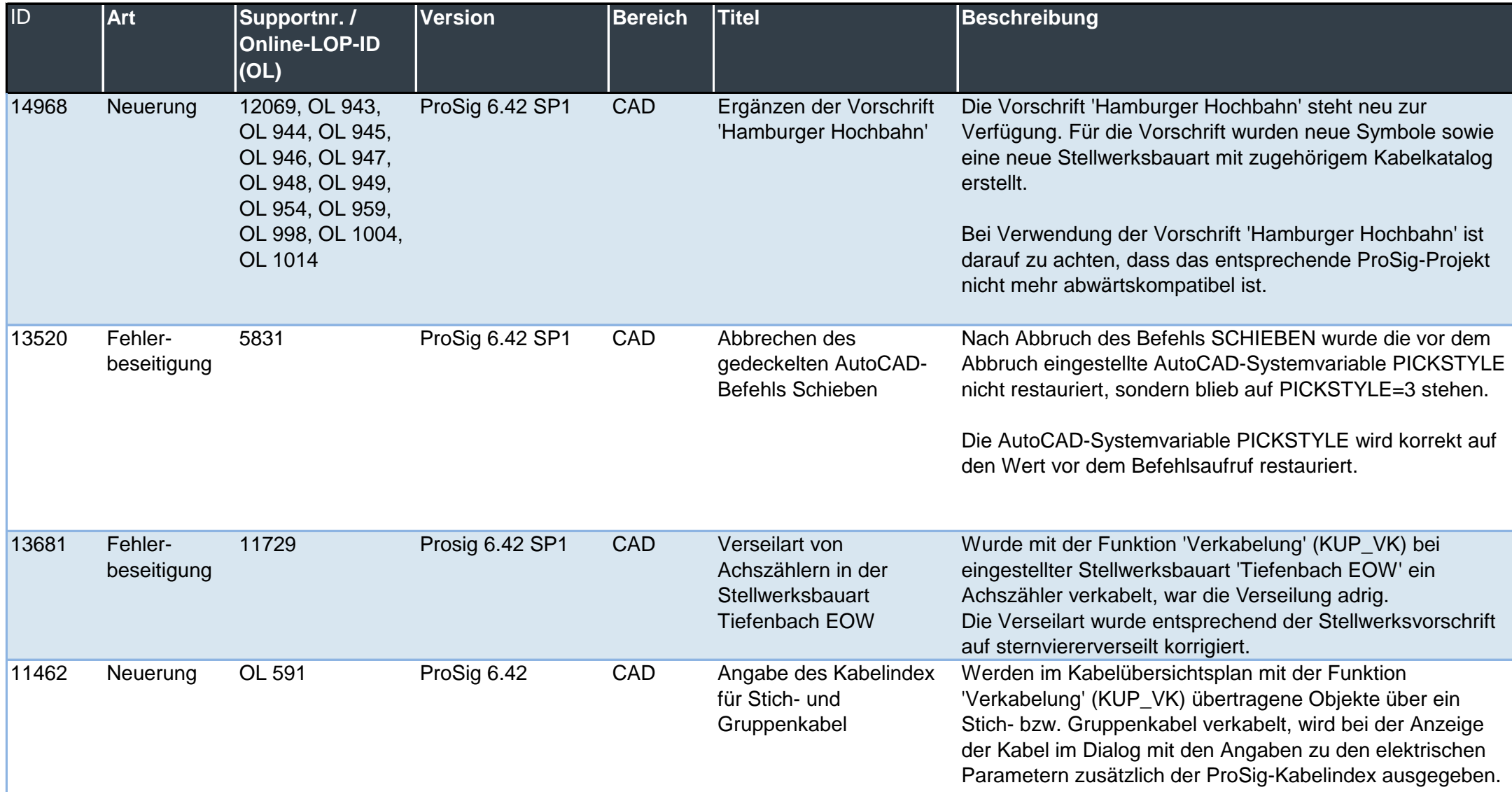

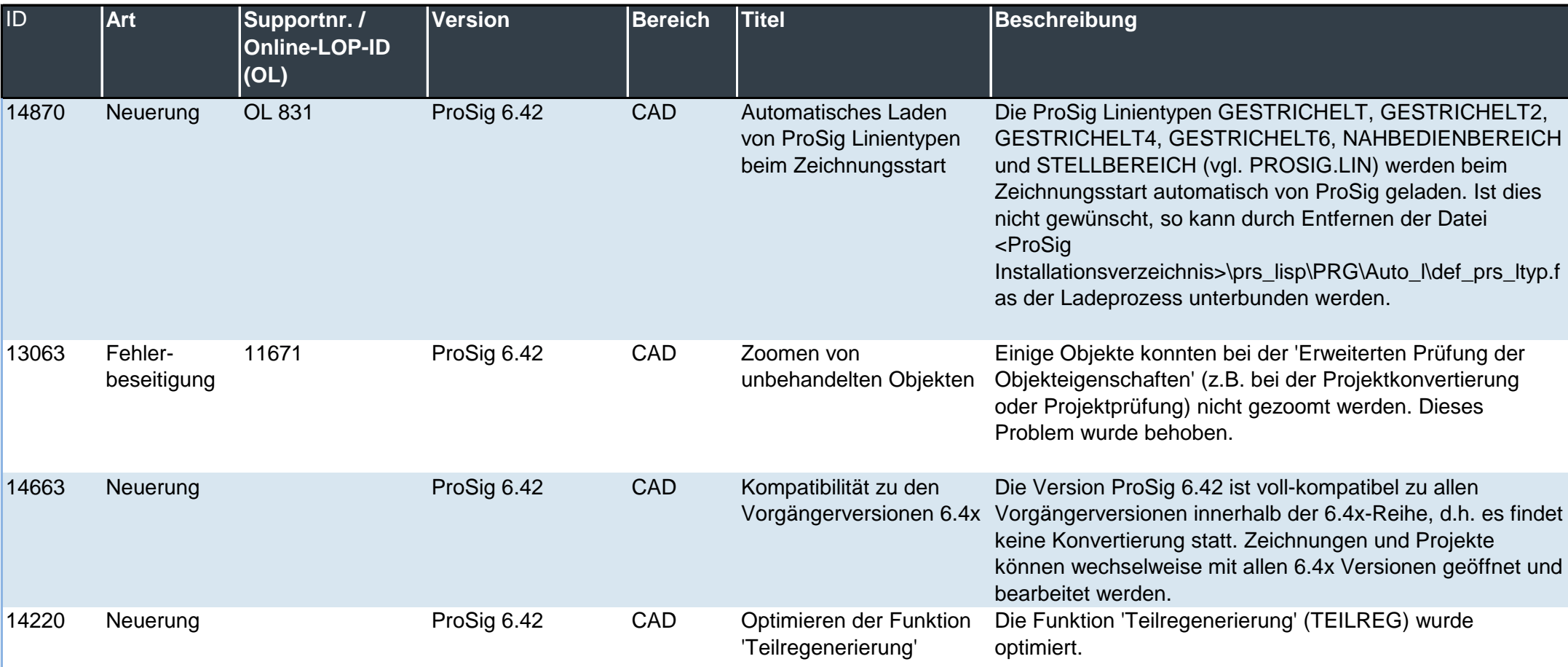

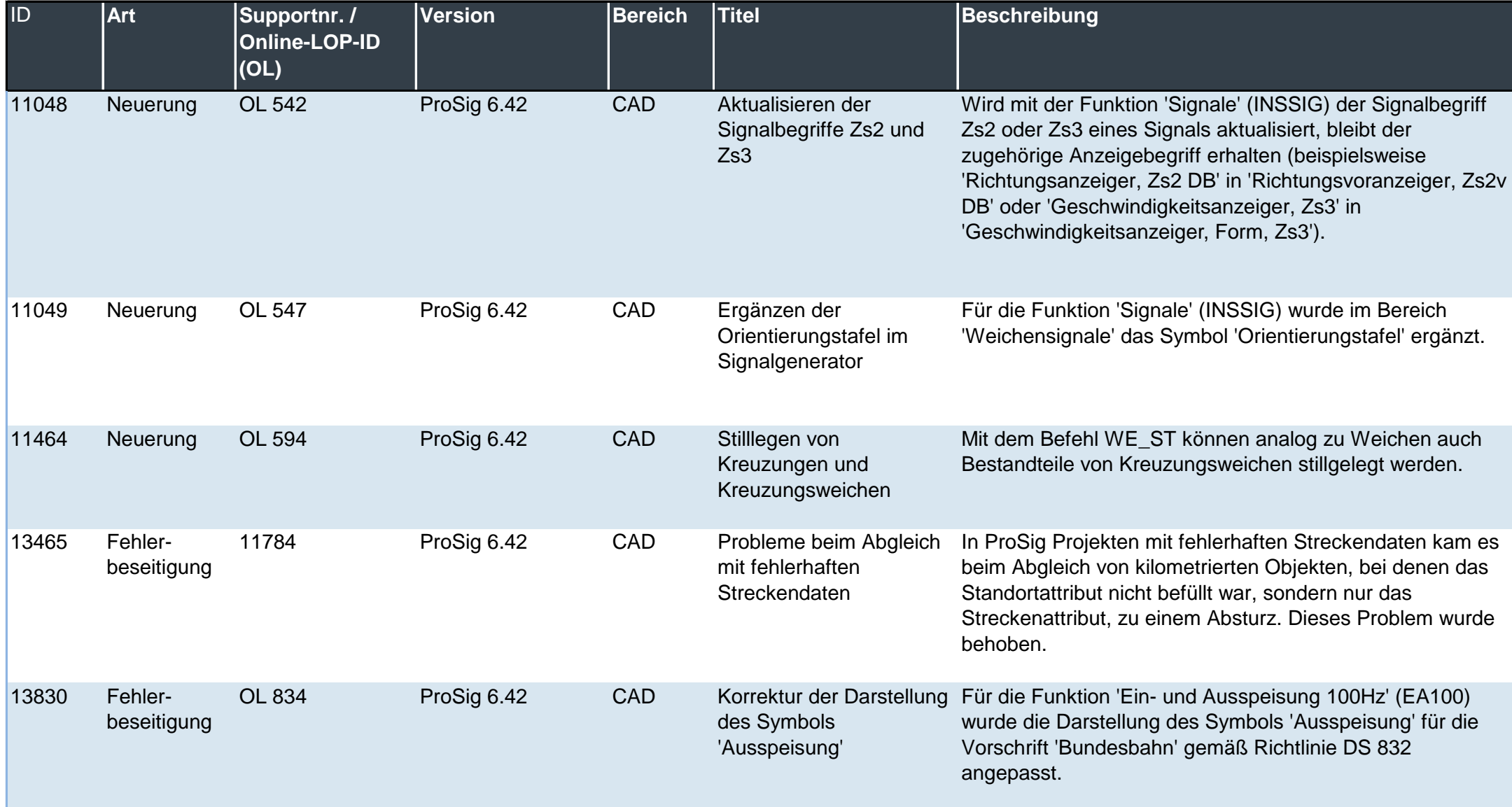

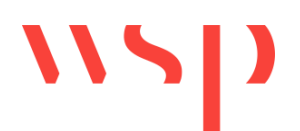

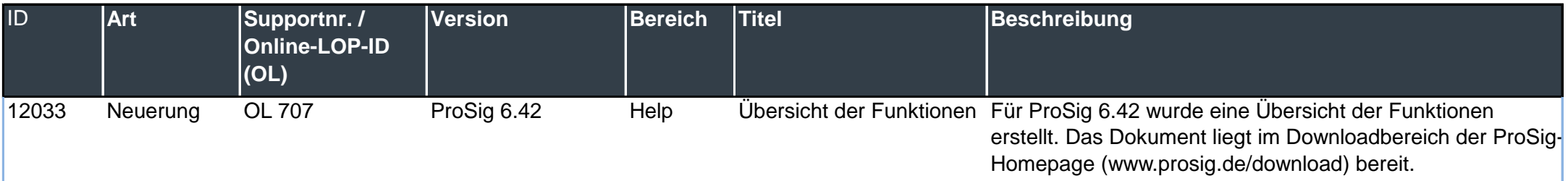